# CS 121: Data Structures Conditionals and Loops

# START RECORDING

# Outline

- Attendance quiz
- Conditionals: the if statement
- Loops: the while statement
- An alternative: the for loop
- Nesting
- Debugging

# Attendance Quiz

# Attendance Quiz: Built-in data types and type conversion

- Scan the QR code, or find today's attendance quiz under the "Quizzes" tab on Canvas
- Password: to be announced in class
- After five minutes, we will discuss the answers

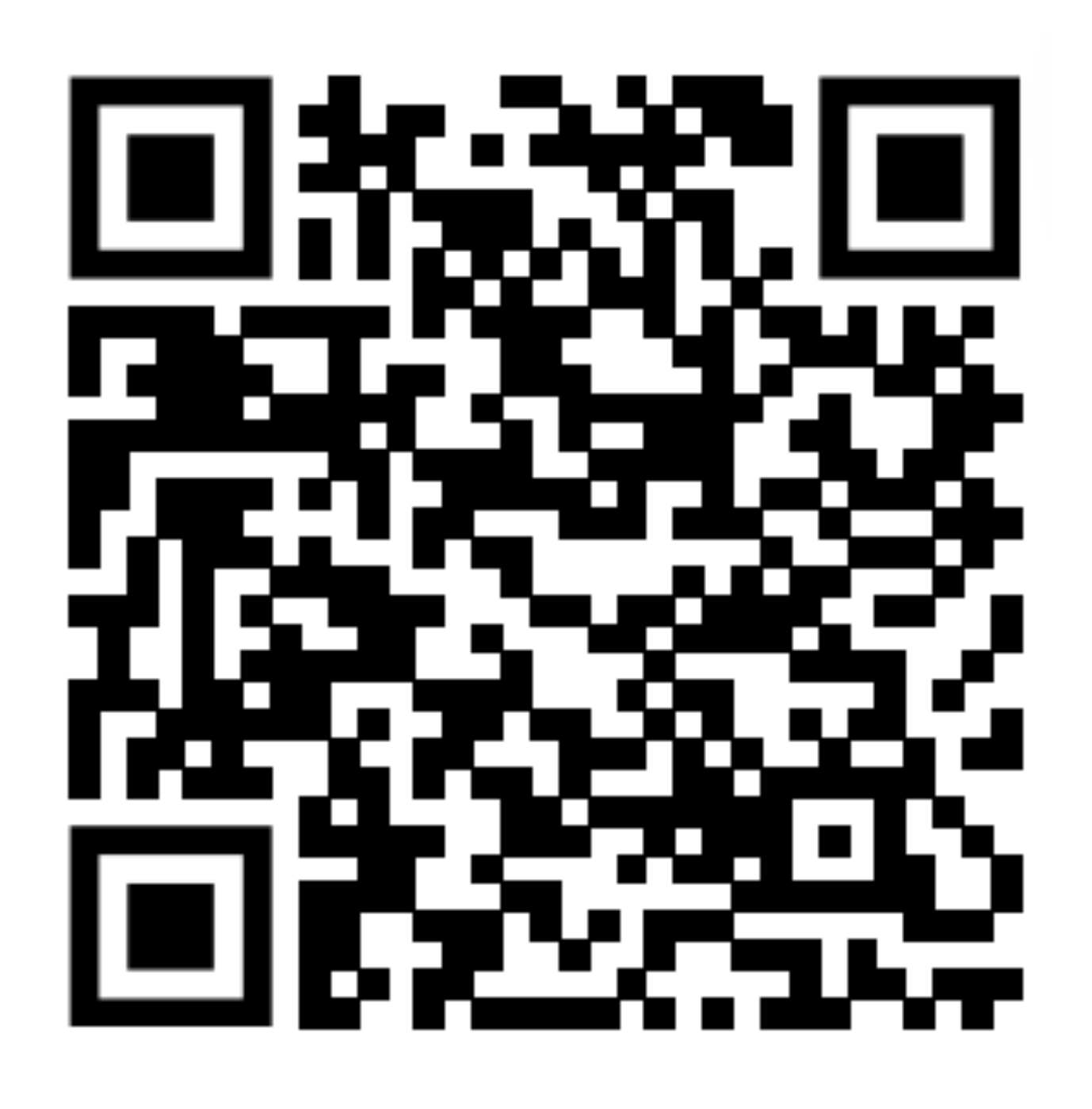

# Attendance Quiz: Built-in data types and type conversion

- Write your name
- First, define the term "data type"
- Next, write:
	- The **name** of a data type
	- Two **examples of values** of that data type
	- An example of **performing an operation** between those two values
	-
- Finally, give the type and value of each of the following Java expressions:
	- $\bullet$  (1/3)
	- $1 + "2" + 3$

• An example of **converting a value** to another data type (i.e., type conversion)

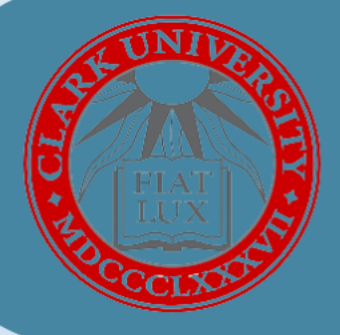

**Department of<br>Computer Science** 

# Computer Science **WELCOME BACK LUNCHEON**

26th January | Thursday | 12:00 PM - 1:00 PM | JC 001

Drop by to say hi to friends, meet new people and student club<br>leaders, and suggest student events for this semester"

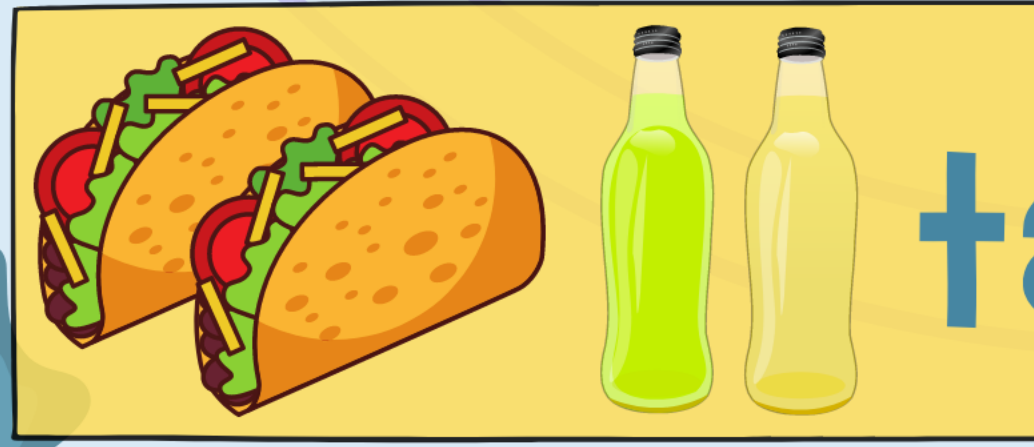

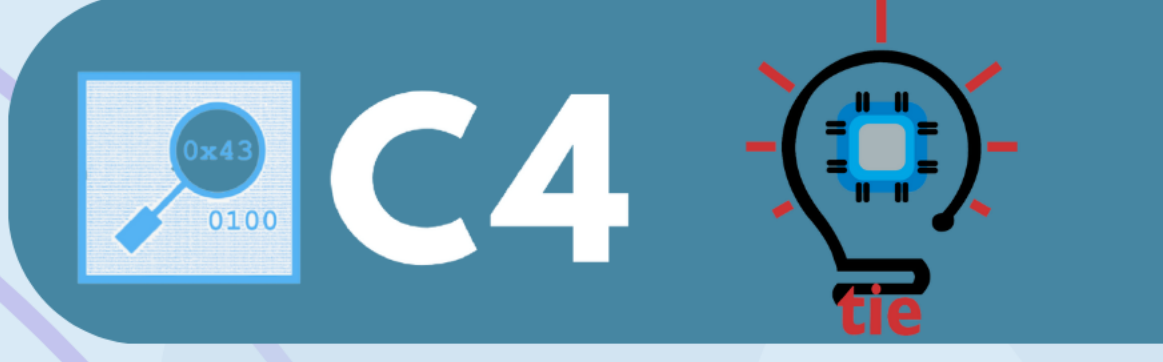

# tacos & drinks

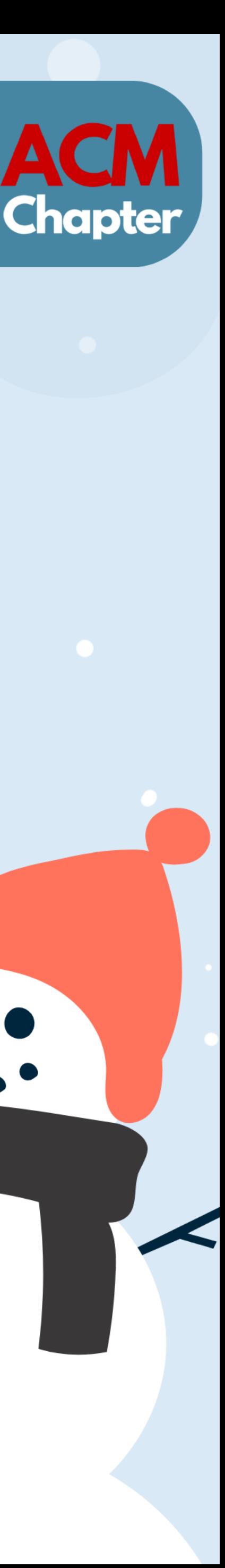

# COMPUTER  $CIENCE$

Computer <sub>Sc</sub>ience

### **COMPUTER SCIENCE SEDGEWICK/WAYNE**

PART I: PROGRAMMING IN JAVA

**2. Conditionals and loops** 

**ROBERT SEDGEWICK K EV IN WAYN E**

**<http://introcs.cs.princeton.edu>**

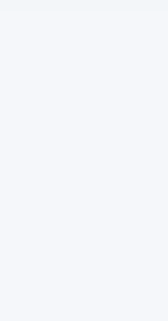

**AN INTERDISCIPLINARY APPROACH**

 $+$  An Interdisciplinary Approach

SEDGEWICK WAYNE

**1.3**

# 2. Conditionals & Loops

### •Conditionals: the if statement

- 
- •Loops: the while statement
- •An alternative: the for loop
- •Nesting
- •Debugging

### **COMPUTER SCIENCE SEDGEWICK/WAYNE** PART I: PROGRAMMING IN JAVA

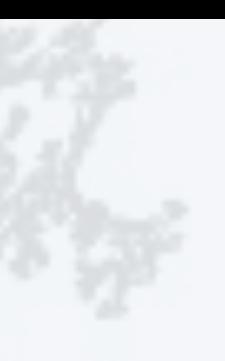

### Context: basic building blocks for programming

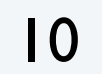

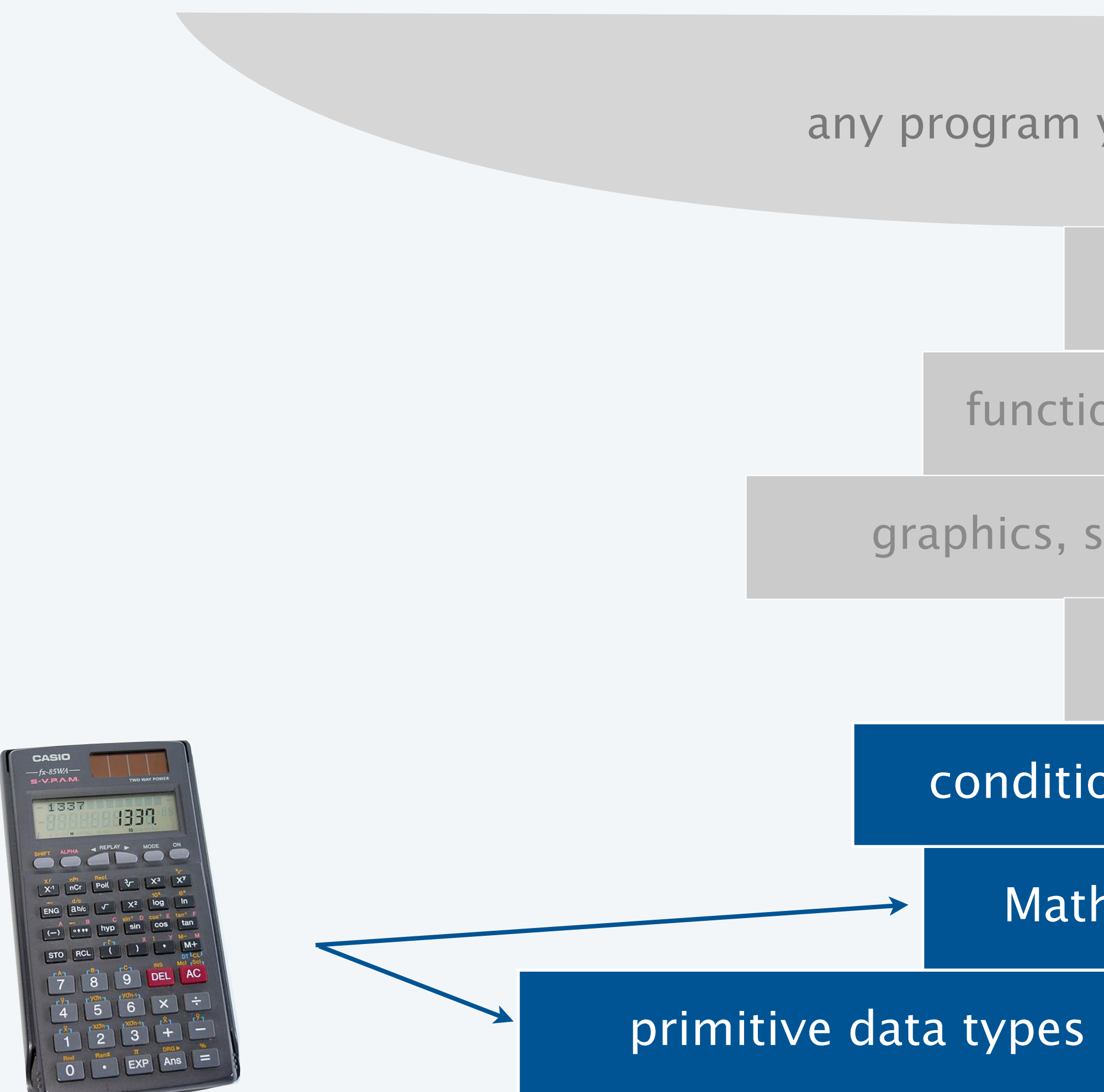

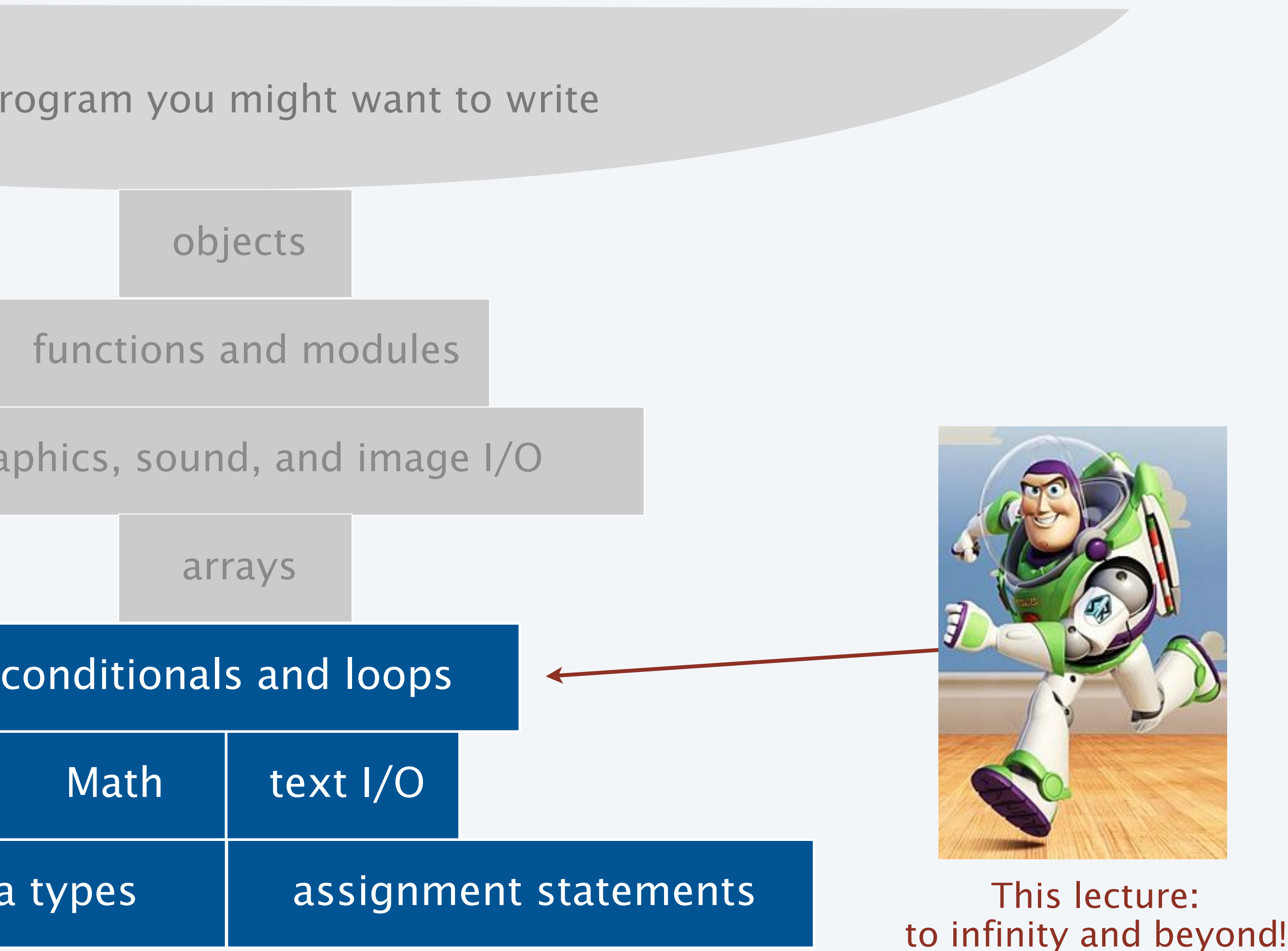

Previous lecture: equivalent to a calculator

11

### Conditionals and Loops

### Control flow

- The sequence of statements that are actually executed in a program.
- Conditionals and loops enable us to choreograph control flow.

straight-line control flow [ previous lecture ]

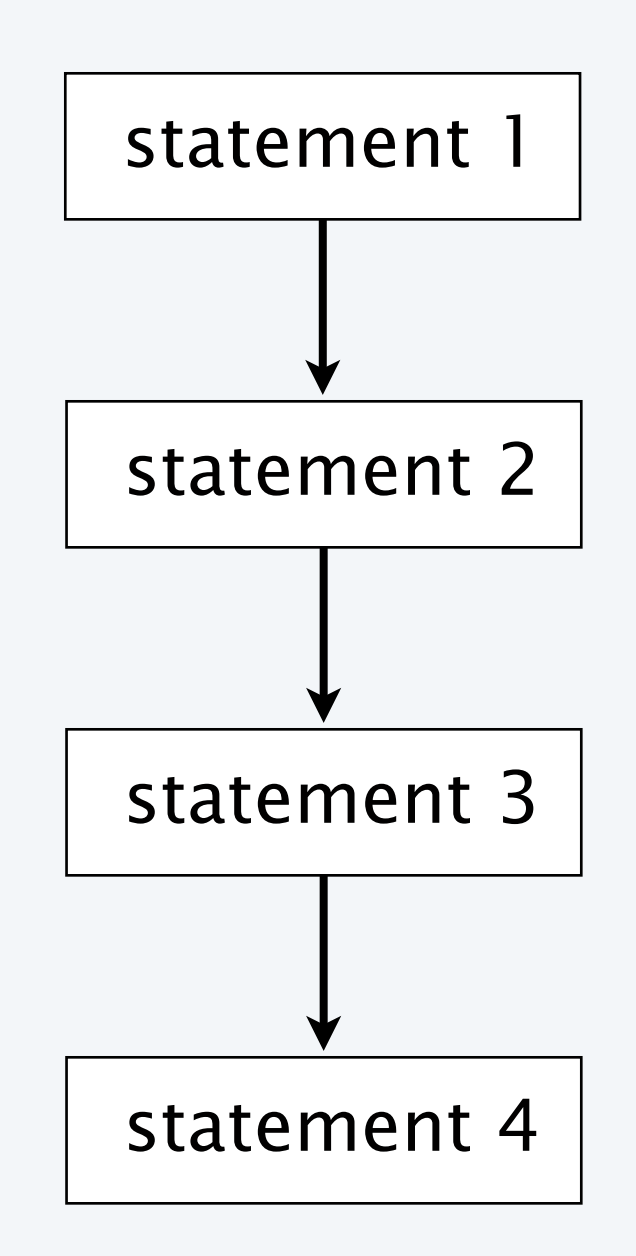

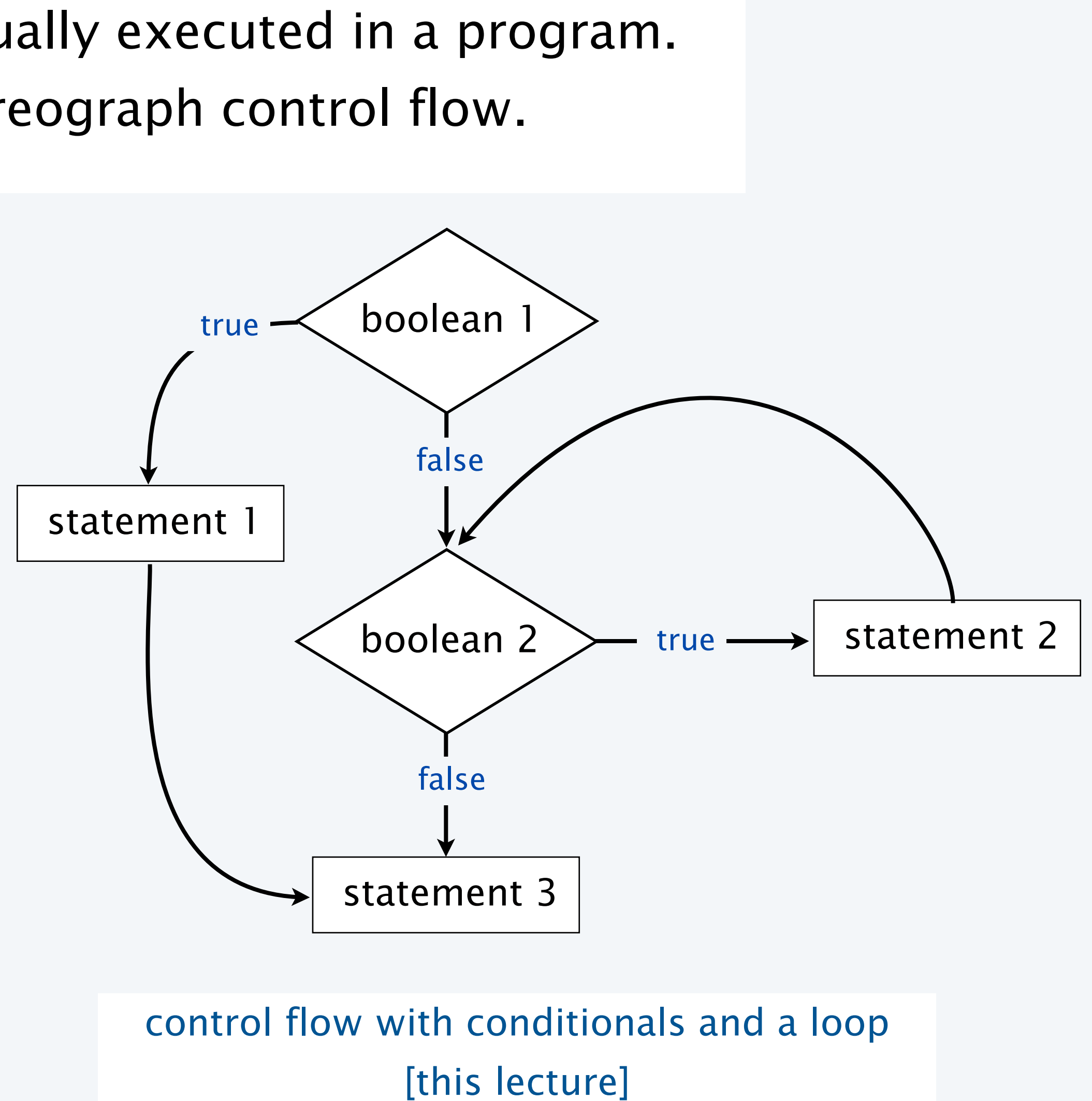

12

- Evaluate a boolean expression.
- If true, execute a statement.
- The else option: If false, execute a different statement.

Execute certain statements depending on the values of certain variables.

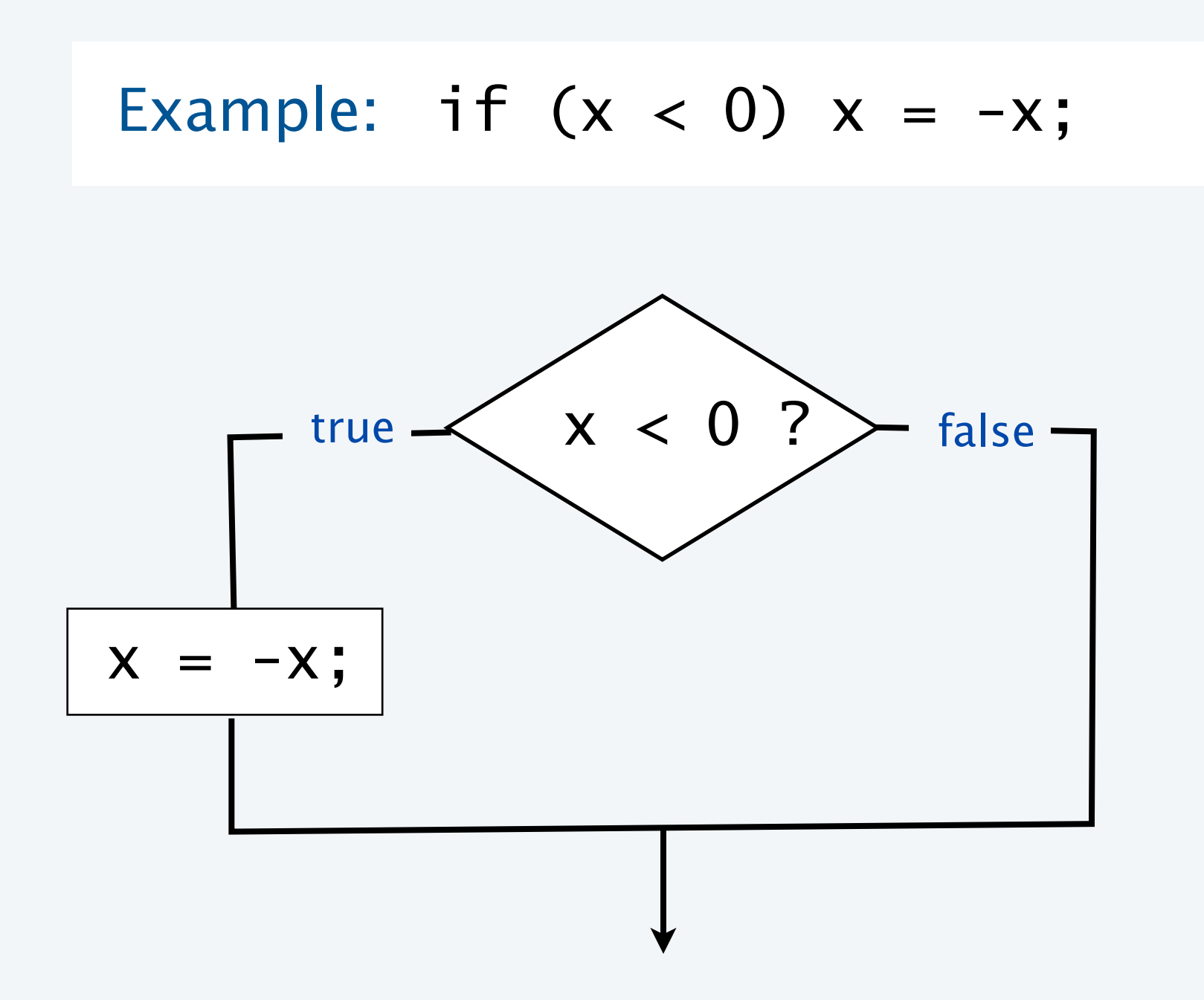

Replaces x with the absolute value of x

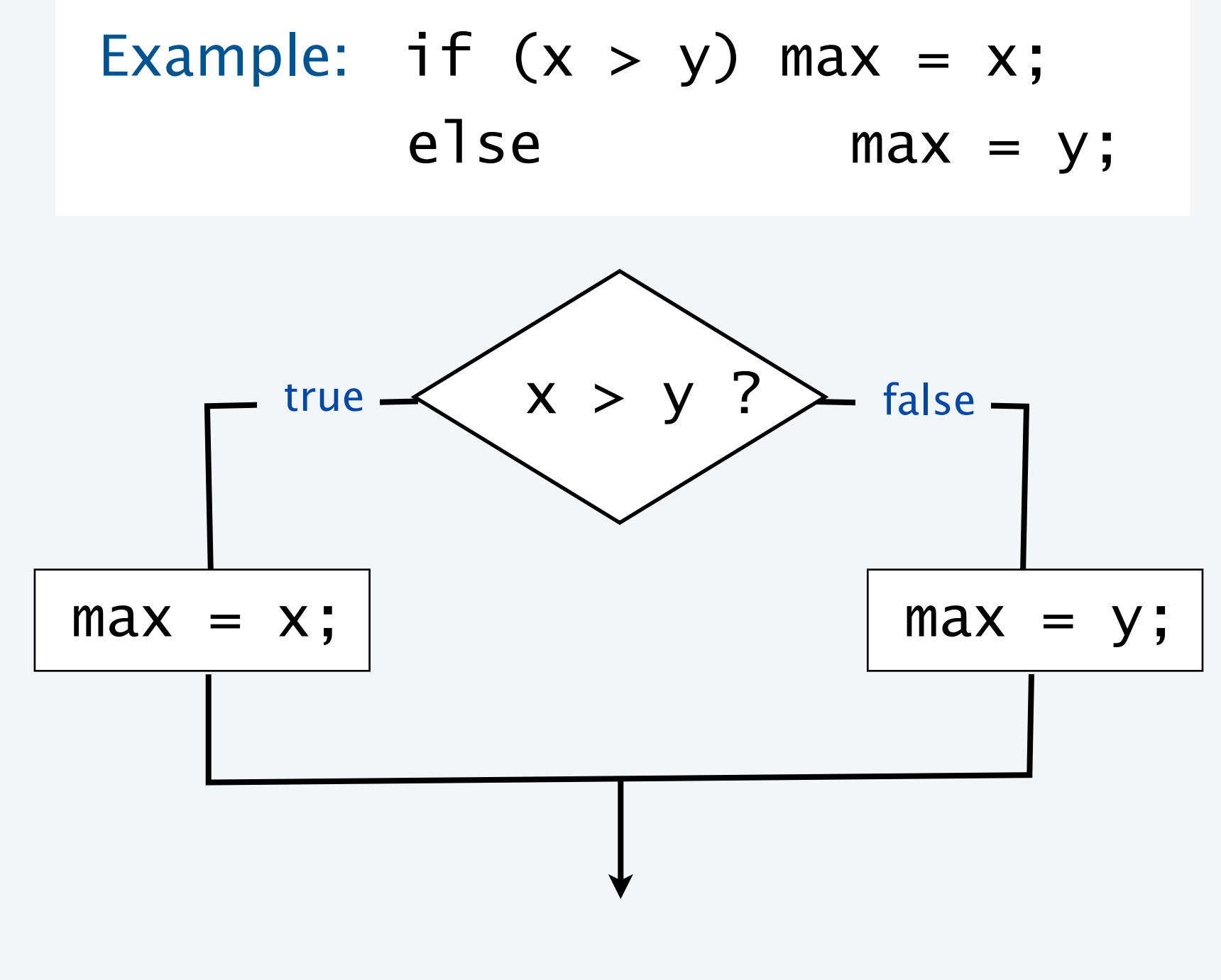

Computes the maximum of x and y

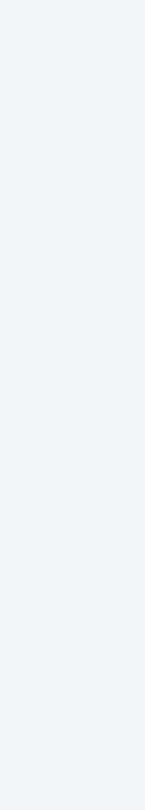

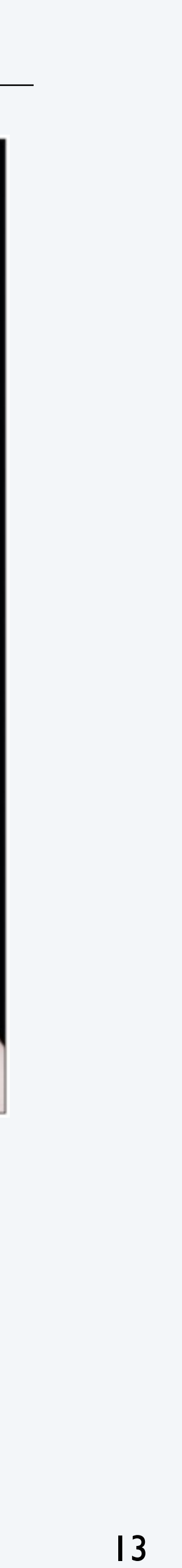

### Example of if statement use: simulate a coin flip

```
public class Flip
{
    public static void main(String[] args)
   \mathcal{L}if (Math.random() < 0.5) System.out.println("Heads");
       else
             System.out.println("Tails");
   }<br>}
}
```
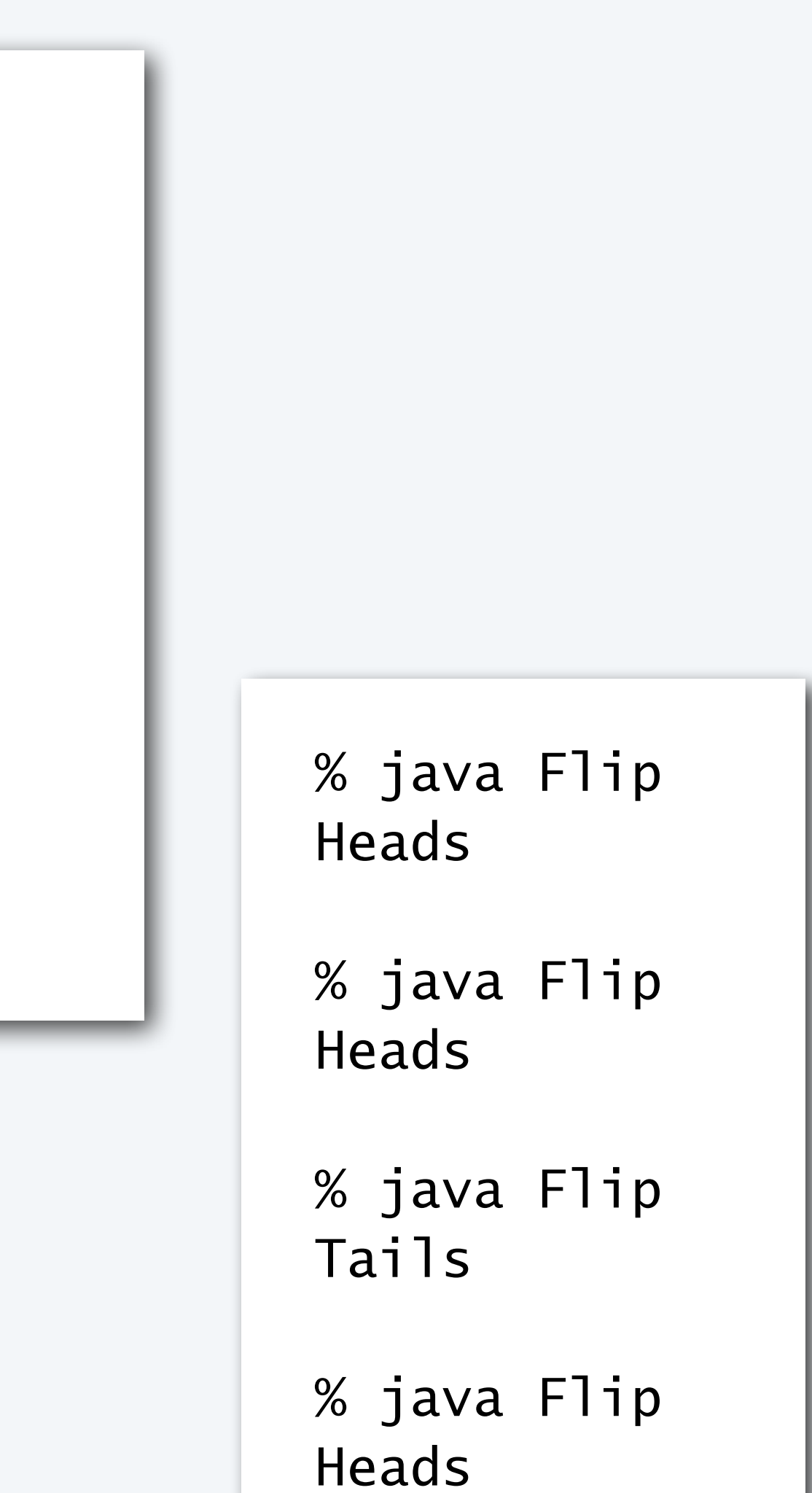

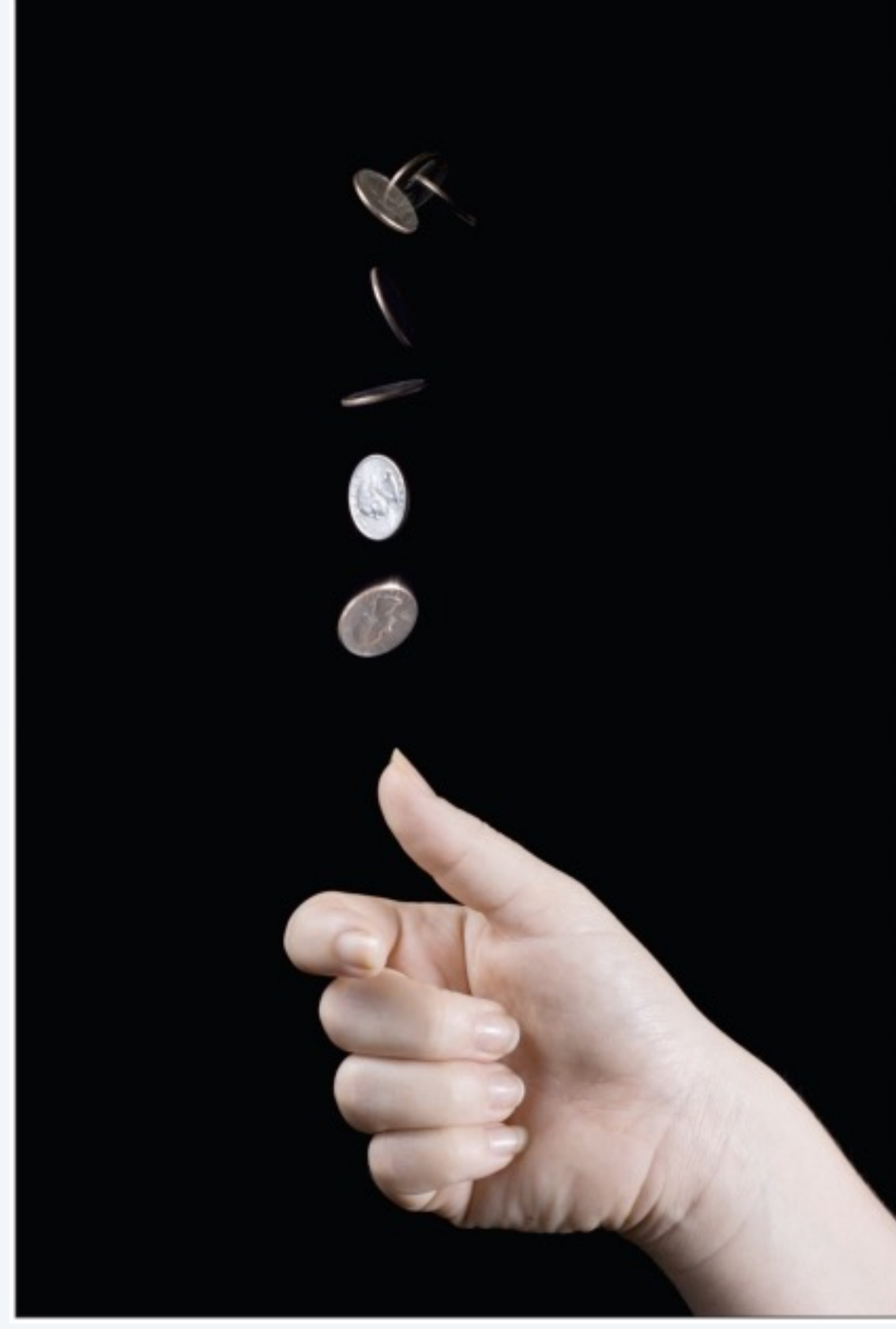

14

### Example of if statement use : 2-sort

```
public class TwoSort
{ 
    public static void main(String[] args)
\{ int a = Integer.parseInt(args[0]);
     int b = Integer.parseInt(args[1]);
     if (b < a)\{int t = a; alternatives for if and else
        a = b;
        b = t; }
     System.out.println(a);
     System.out.println(b);
 }
}
                   can be a sequence of
                    statements, enclosed in braces
```
Q. What does this program do?

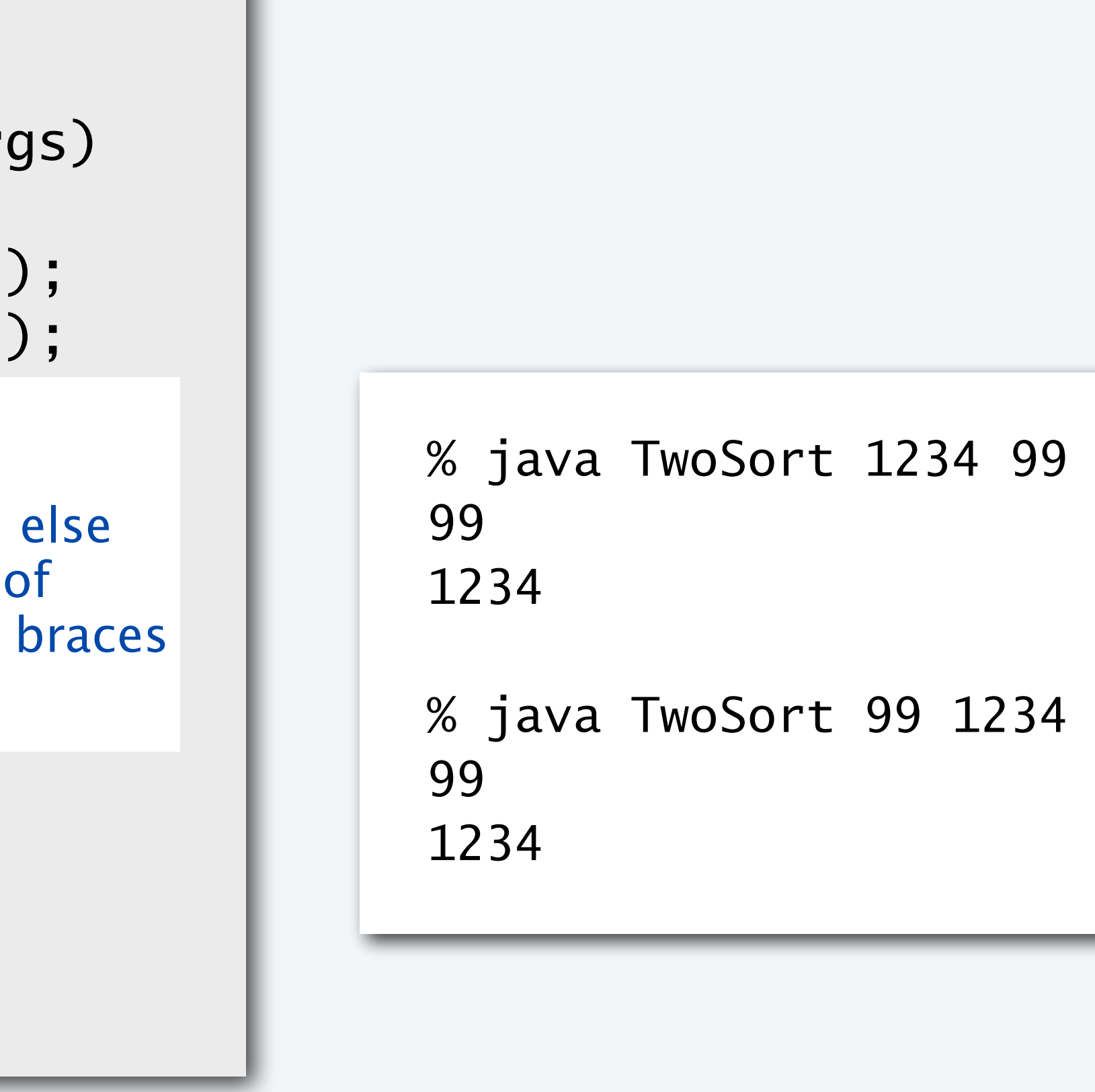

A. Reads two integers from the command line, then prints them out in numerical order.

15

### Pop quiz on if statements

```
public class ThreeSort
{ 
    public static void main(String[] args)
\{ int a = Integer.parseInt(args[0]);
      int b = Integer.parseInt(args[1]);
       int c = Integer.parseInt(args[2]);
       System.out.println(a);
       System.out.println(b);
       System.out.println(c);
 }
}
```
Q. Add code to this program that puts a, b, and c in numerical order.

```
% java ThreeSort 1234 99 1
1
99
1234
% java ThreeSort 99 1 1234
1
99
1234
```
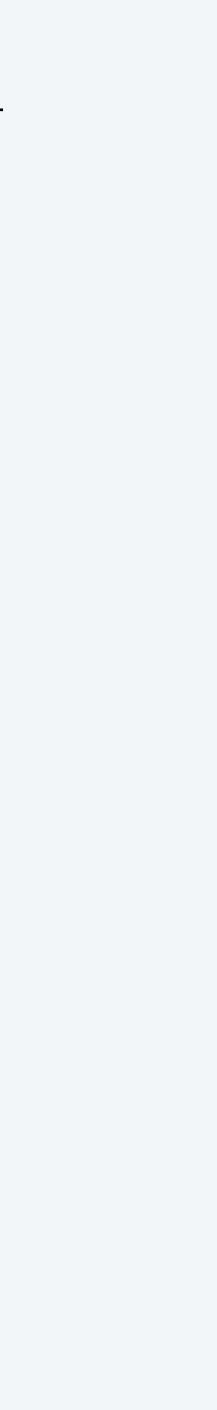

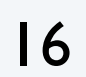

### Pop quiz on if statements

```
public class ThreeSort
{ 
   public static void main(String[] args)
\{ int a = Integer.parseInt(args[0]);
     int b = Integer.parseInt(args[1]);
      int c = Integer.parseInt(args[2]);
     if (b < a){ int t = a; a = b; b = t; }
     if (c < a){ int t = a; a = c; c = t; }
     if (c < b){ int t = b; b = c; c = t; }
      System.out.println(a);
      System.out.println(b);
      System.out.println(c);
 }
}
```
Q. Add code to this program that puts a, b, and c in numerical order.

A.

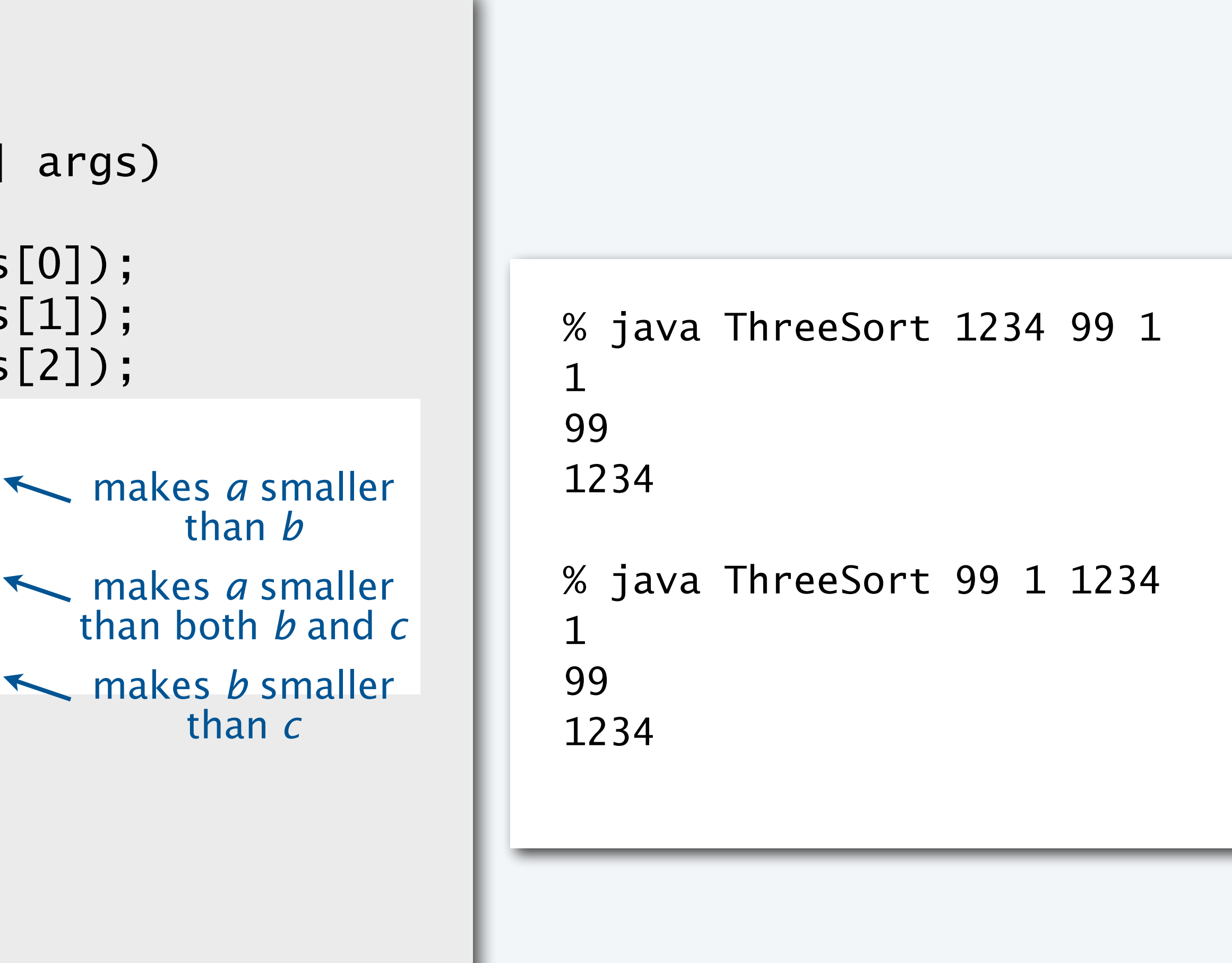

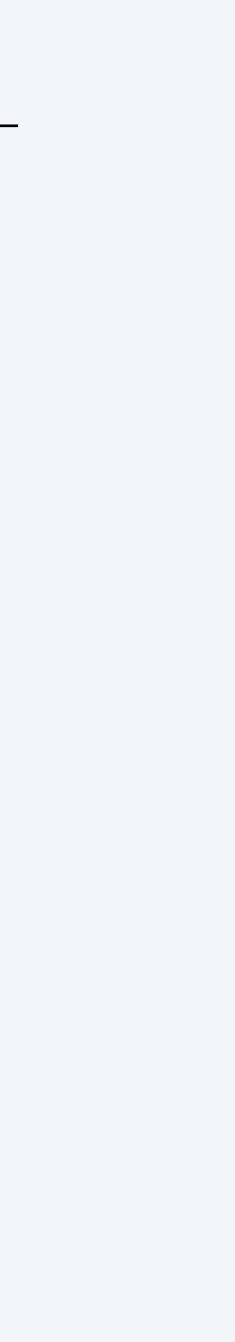

### Example of if statement use: error checks

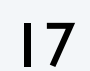

```
public class IntOps
{
    public static void main(String[] args)
\overline{\mathcal{L}} int a = Integer.parseInt(args[0]);
      int b = Integer.parseInt(args[1]);
      int sum = a + b;
      int prod = a * b;
      System.out.println(a + " + " + b + " = " + sum);
      System.out.println(a + " * " + b + " = " + prod);
       if (b == 0) System.out.println("Division by zero");
      else System.out.println(a + " / " + b + " = " + a / b);
       if (b == 0) System.out.println("Division by zero");
      else System.out.println(a + " % " + b + " = " + a % b);
 }
}
```
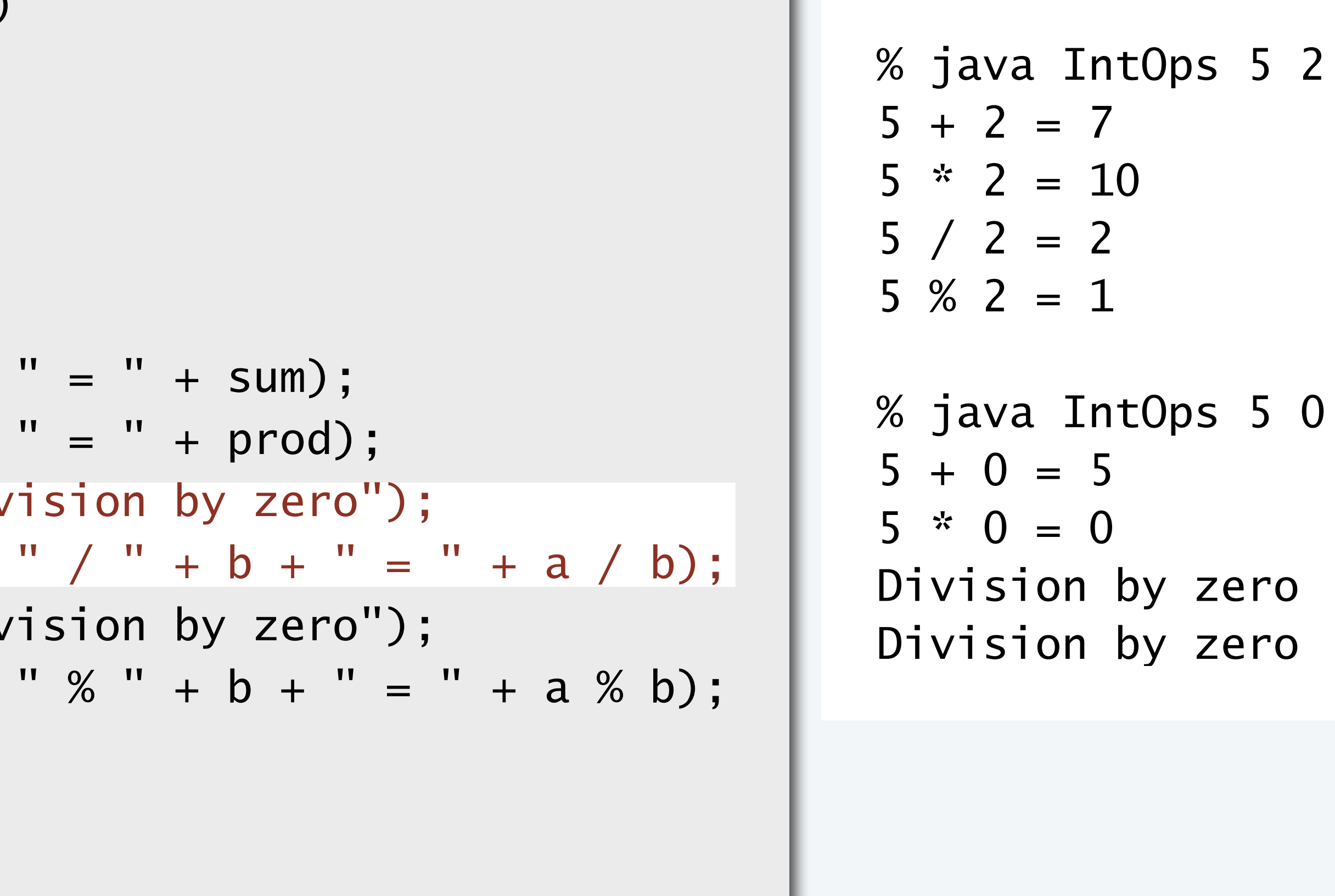

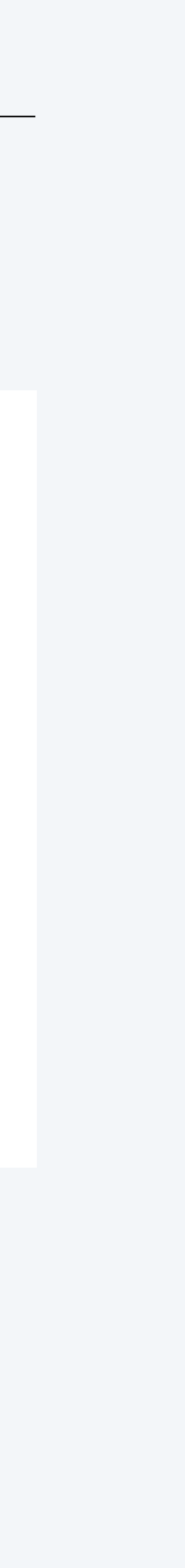

Good programming practice. Use conditionals to check for *and avoid* runtime errors.

### **COMPUTER SCIENCE SEDGEWICK/WAYNE** PART I: PROGRAMMING IN JAVA

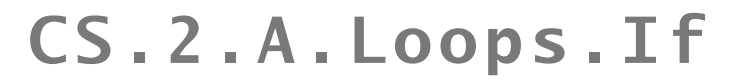

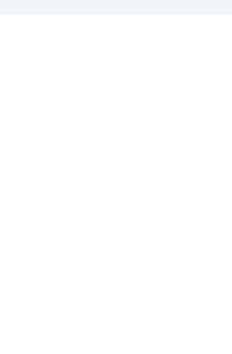

#### *Image sources*

 http://commons.wikimedia.org/wiki/File:Calculator\_casio.jpg http://en.wikipedia.org/wiki/File:Buzz-lightyear-toy-story-3-wallpaper.jpg http://www.ncbi.nlm.nih.gov/pmc/articles/PMC2789164/#!po=30.0000 [181e306f1.jpg]

# 2. Conditionals & Loops

### •Conditionals: the if statement

### •Loops: the while statement

### •An alternative: the for loop

- 
- 
- 
- •Nesting
- •Debugging

### **COMPUTER SCIENCE SEDGEWICK/WAYNE** PART I: PROGRAMMING IN JAVA

#### CS.2.B.Loops.While

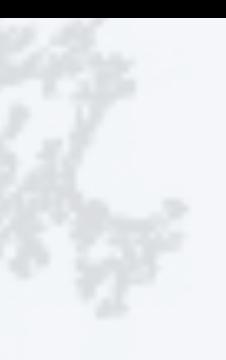

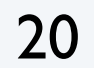

Execute certain statements repeatedly until certain conditions are met.

- Evaluate a boolean expression.
- If true, execute a sequence of statements.
- Repeat.

```
int i = 0;
  int v = 1;
  while (i \le n)\{ System.out.println(v);
     i = i + 1;v = 2 * v; }
```
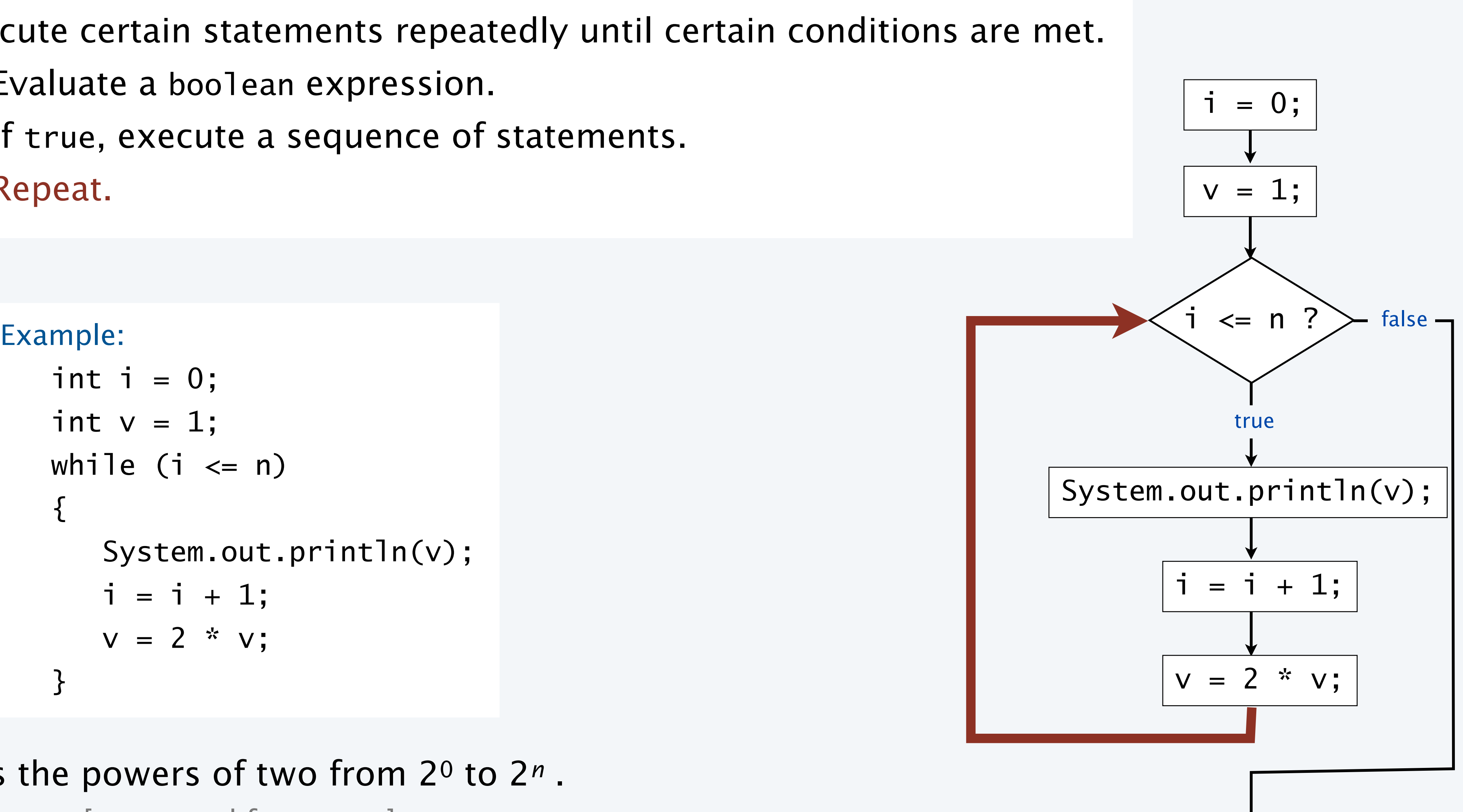

Prints the powers of two from 20 to 2*n* . [stay tuned for a trace]

### Example of while loop use: print powers of two

A trace is a table of variable values after each statement.

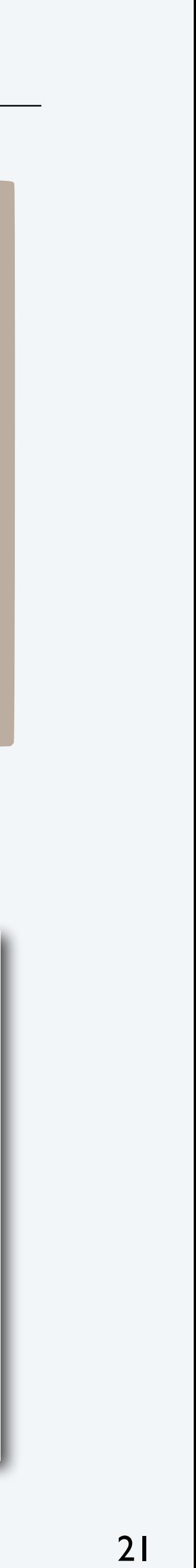

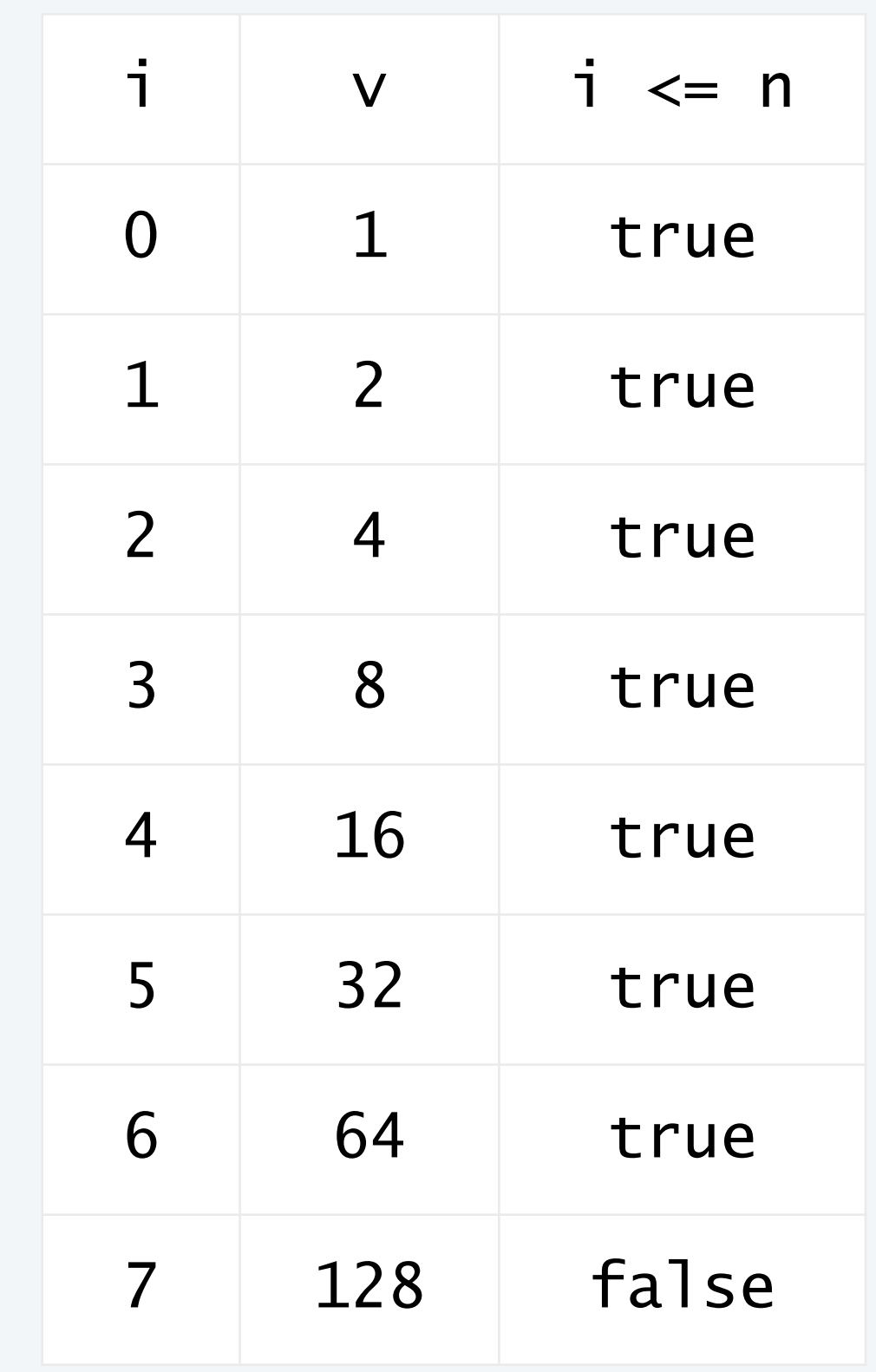

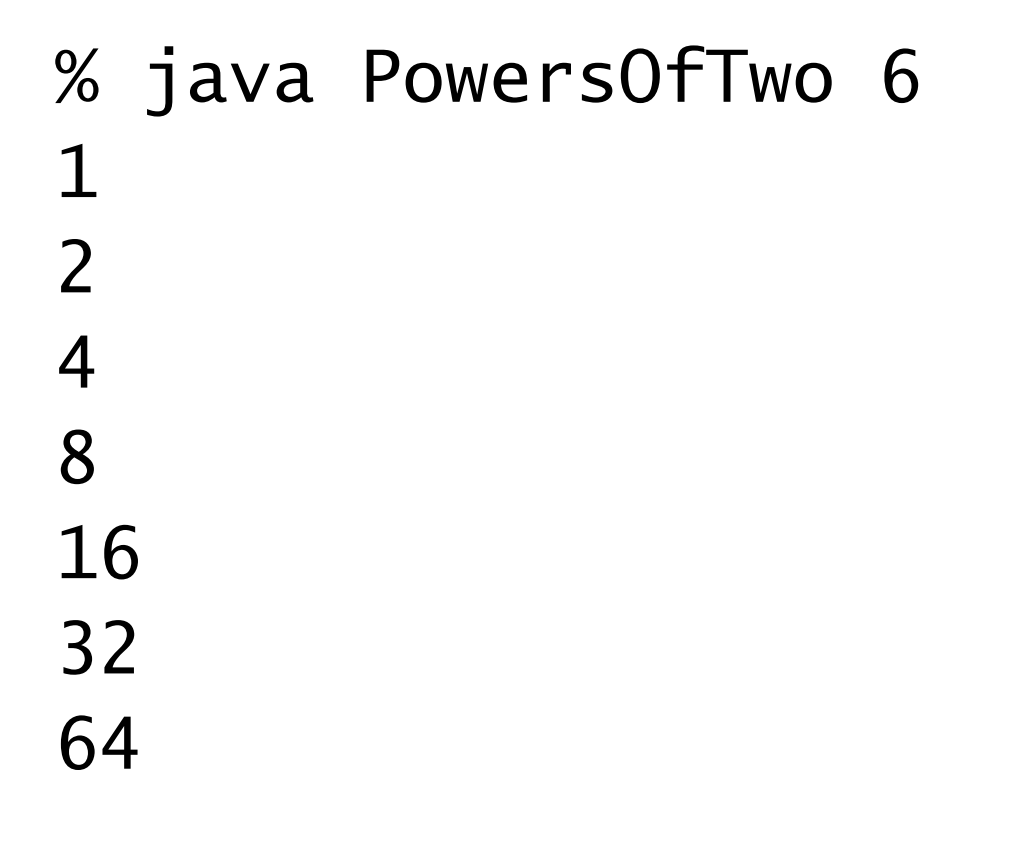

```
public class PowersOfTwo
{ 
    public static void main(String[] args)
\{ int n = Integer.parseInt(args[0]);
     int i = 0;
     int v = 1;
     while (i \le n)\{ System.out.println(v);
         i = i + 1;v = 2 * v; }
 }
}
```
Prints the powers of two from 20 to 2*n* .

### Pop quiz on while loops

Q. Anything wrong with the following code?

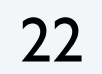

```
public class PQwhile
{ 
    public static void main(String[] args)
\{int n = Integer.parseInt(args[0]);int i = 0;
      int v = 1;
      while (i \le n) System.out.println(v);
         i = i + 1;v = 2 * v; }
}
```
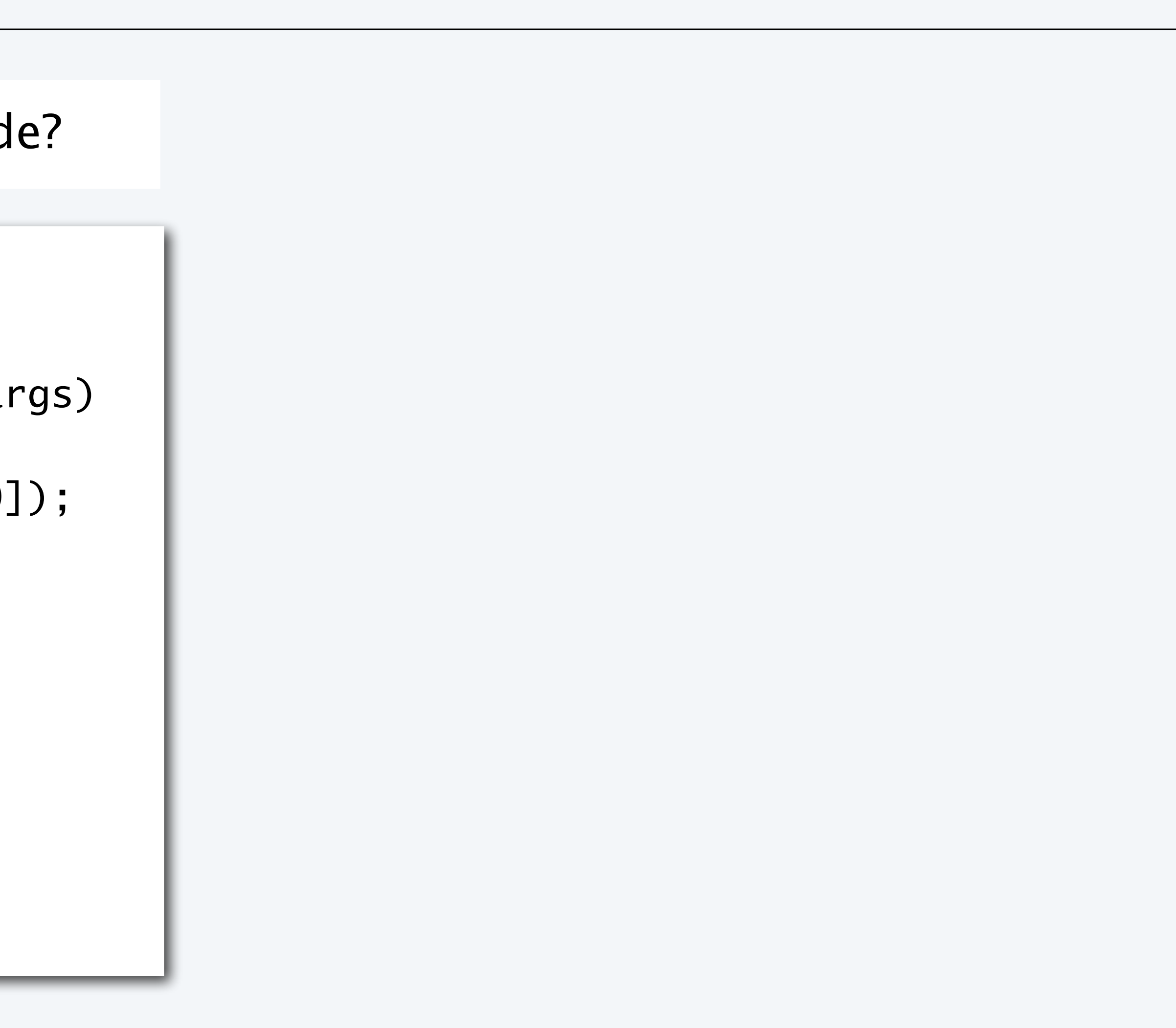

```
public class PQwhile
\{ public static void main(String[] args)
\{ int n = Integer.parseInt(args[0]);
     int i = 0;
     int v = 1;
     while (i \le n) System.out.println(v);
        i = i + 1;v = 2 * v; }
} 
     \{
```
### Pop quiz on while loops

Q. Anything wrong with the following code?

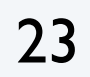

### A. Goes into an *infinite loop*.

### A. Yes! Needs braces.

### Q. What does it do (without the braces)?

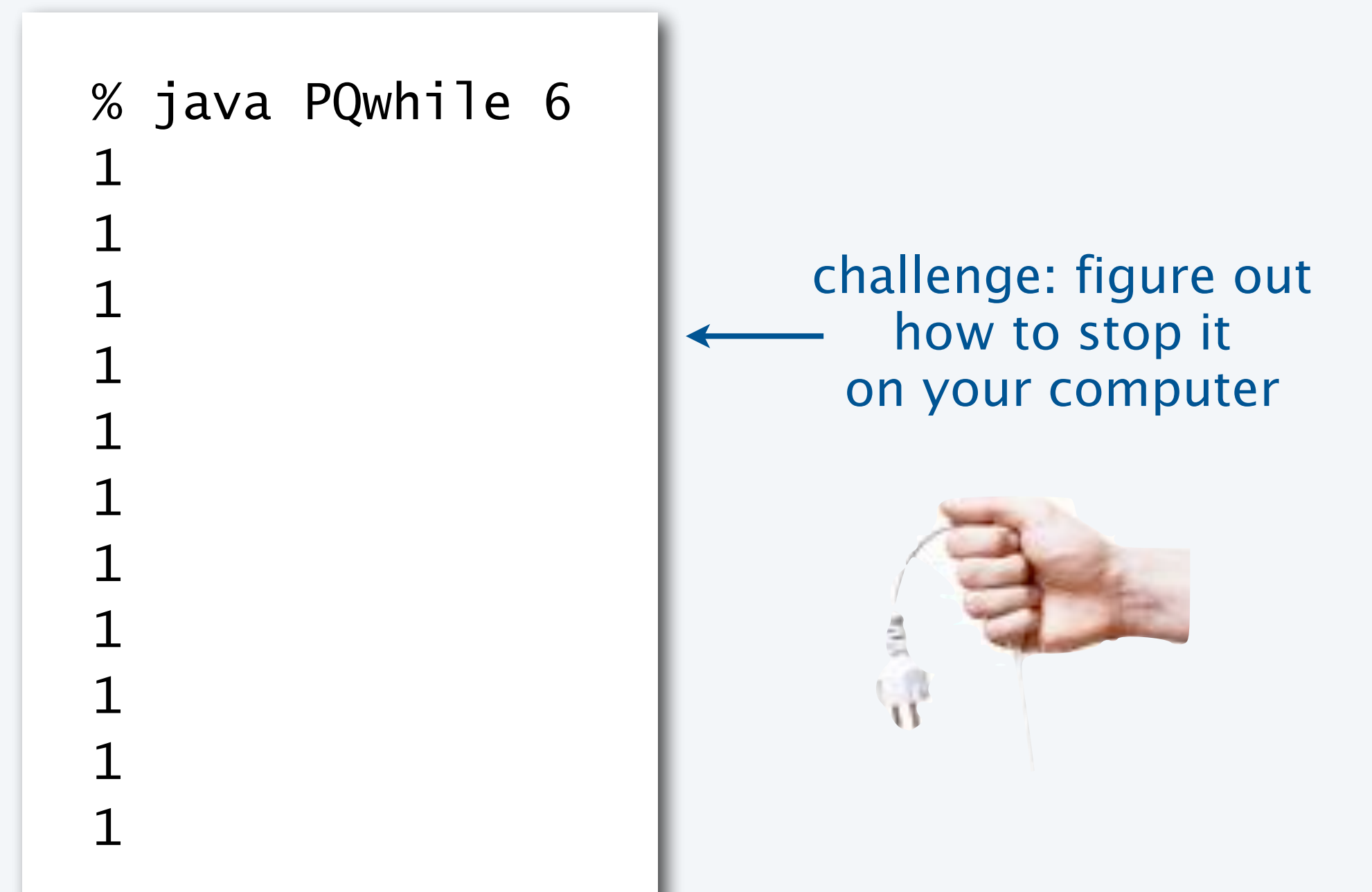

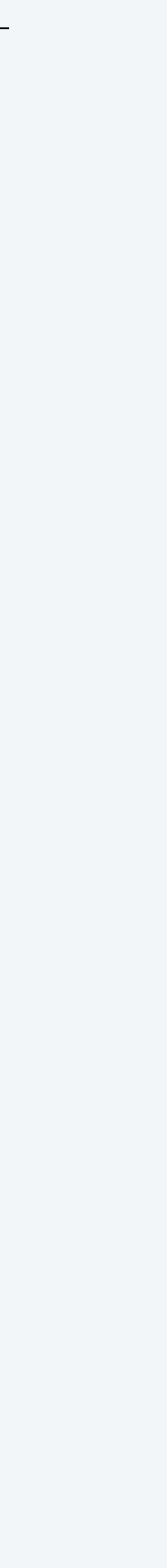

### Example of while loop use: implement Math.sqrt()

Goal. Implement square root function.

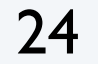

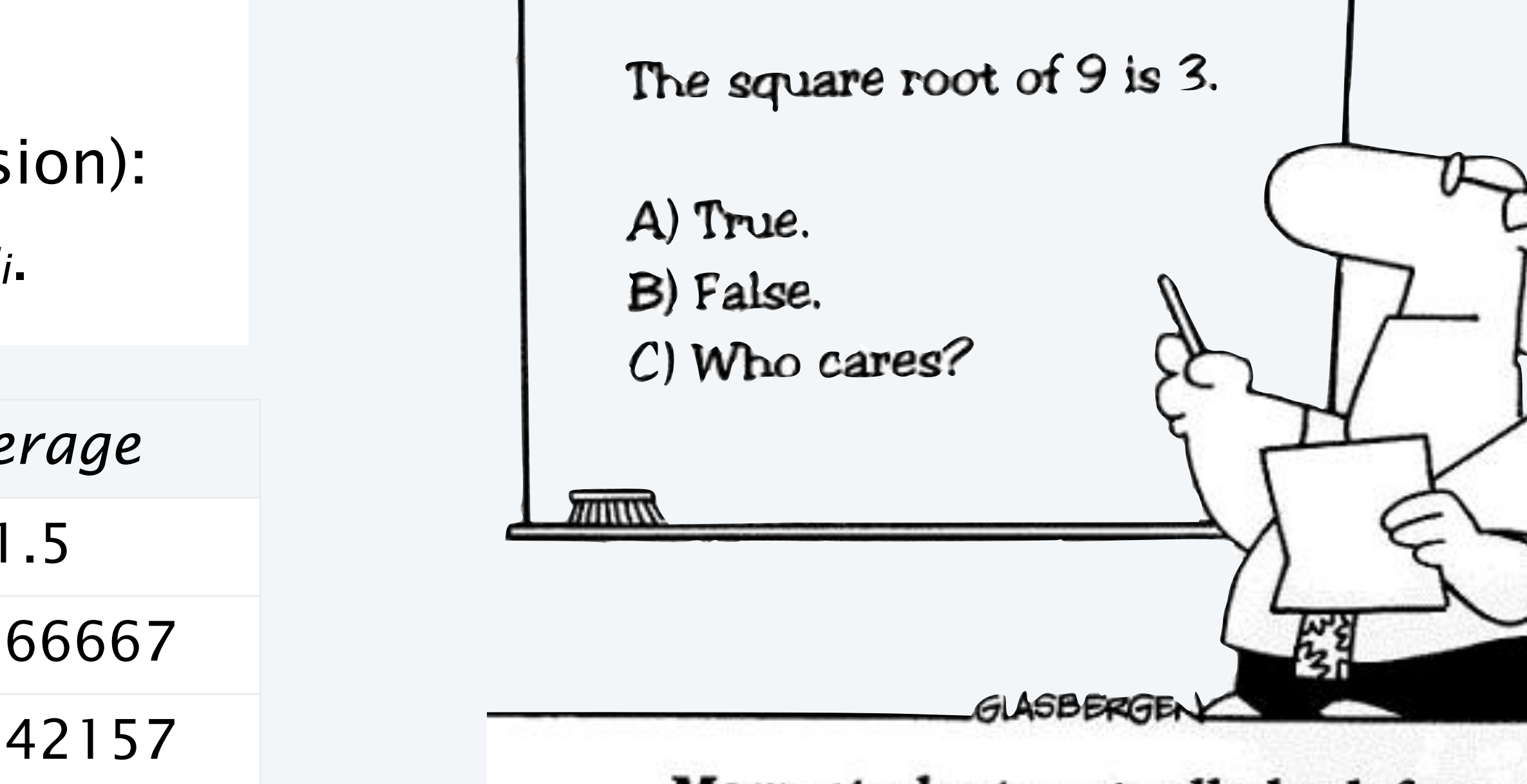

Many students actually look forward to Mr. Atwadder's math tests.

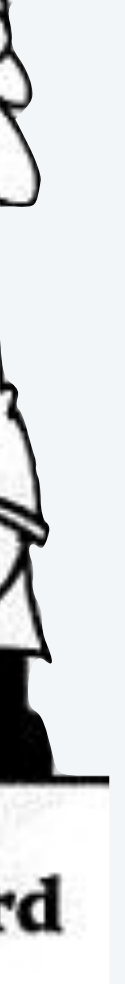

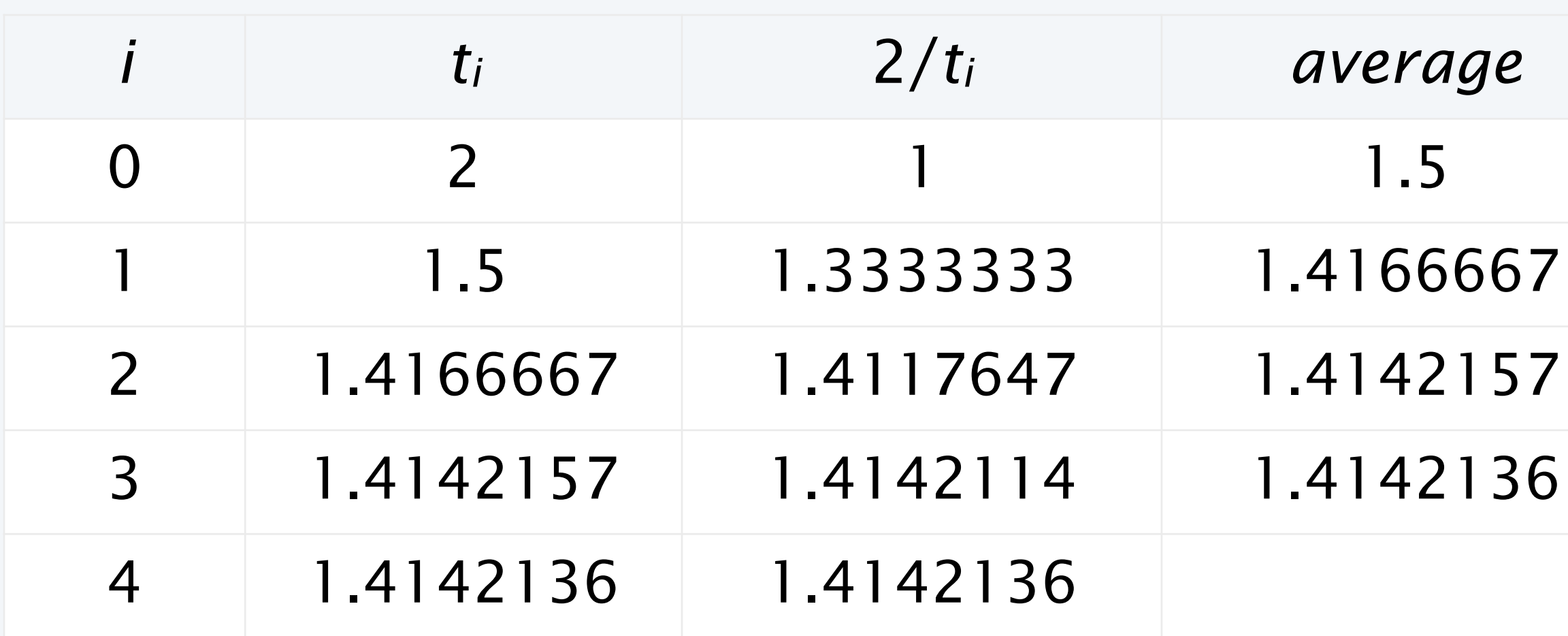

- Initialize  $t_0 = c$ . if  $t = c/t$  then  $t^2 = c$
- Repeat until  $t_i = c/t_i$  (up to desired precision): Set *ti*+1 to be the average of *ti* and *c* / *ti*.

computing the square root of 2 to seven places

Newton-Raphson method to compute √*c*

% java Sqrt 60481729.0 7777.0 % java Sqrt 2.0 1.4142136

25

### Example of while loop use: implement Math.sqrt()

### Newton-Raphson method to compute √*c*

- Initialize  $t_0 = c$ .
- Repeat until  $t_i = c/t_i$  (up to desired precision): Set *ti*+1 to be the average of *ti* and *c* / *ti*.

```
public class Sqrt
\{ public static void main(String[] args)
\overline{\mathcal{L}}double EPS = 1E-15; \leftarrow error tolerance (15 places)
       double c = Double.parseDouble(args[0]);
      double t = c;
      while (Math.abs(t - c/t) > t*EPS)
          t = (c/t + t) / 2.0; System.out.println(t);
 }
}
```
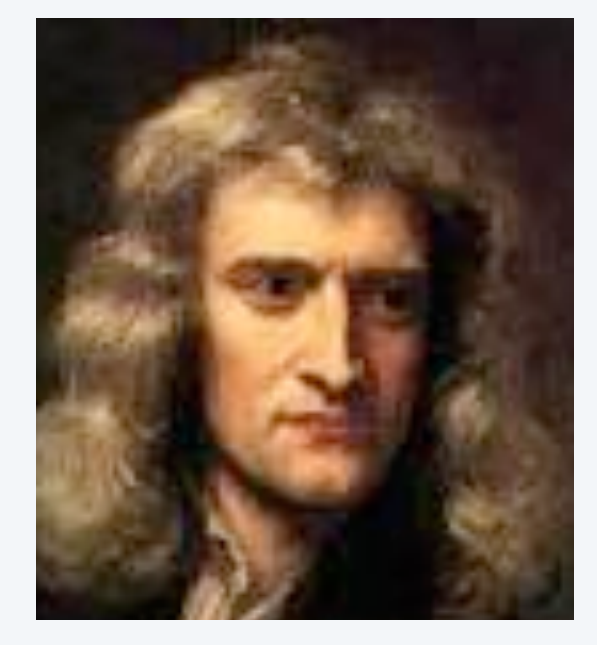

% java Sqrt 60481729.0 7777.0

% java Sqrt 2.0 1.414213562373095

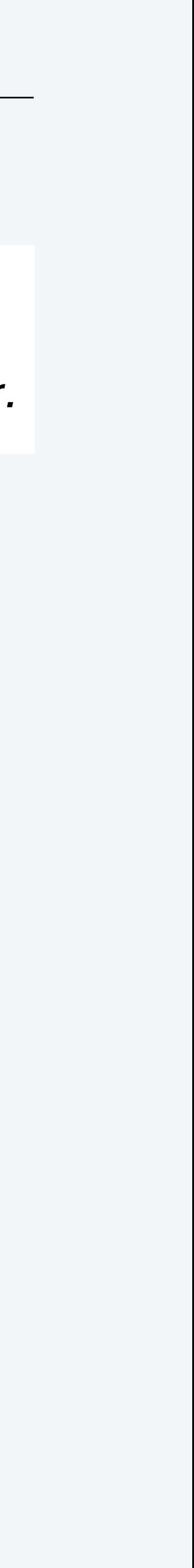

Isaac Newton 1642-1727

Scientists studied *computation* well before the onset of the *computer.*

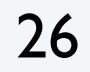

### Newton-Raphson method

- 
- 
- 
- 
- 

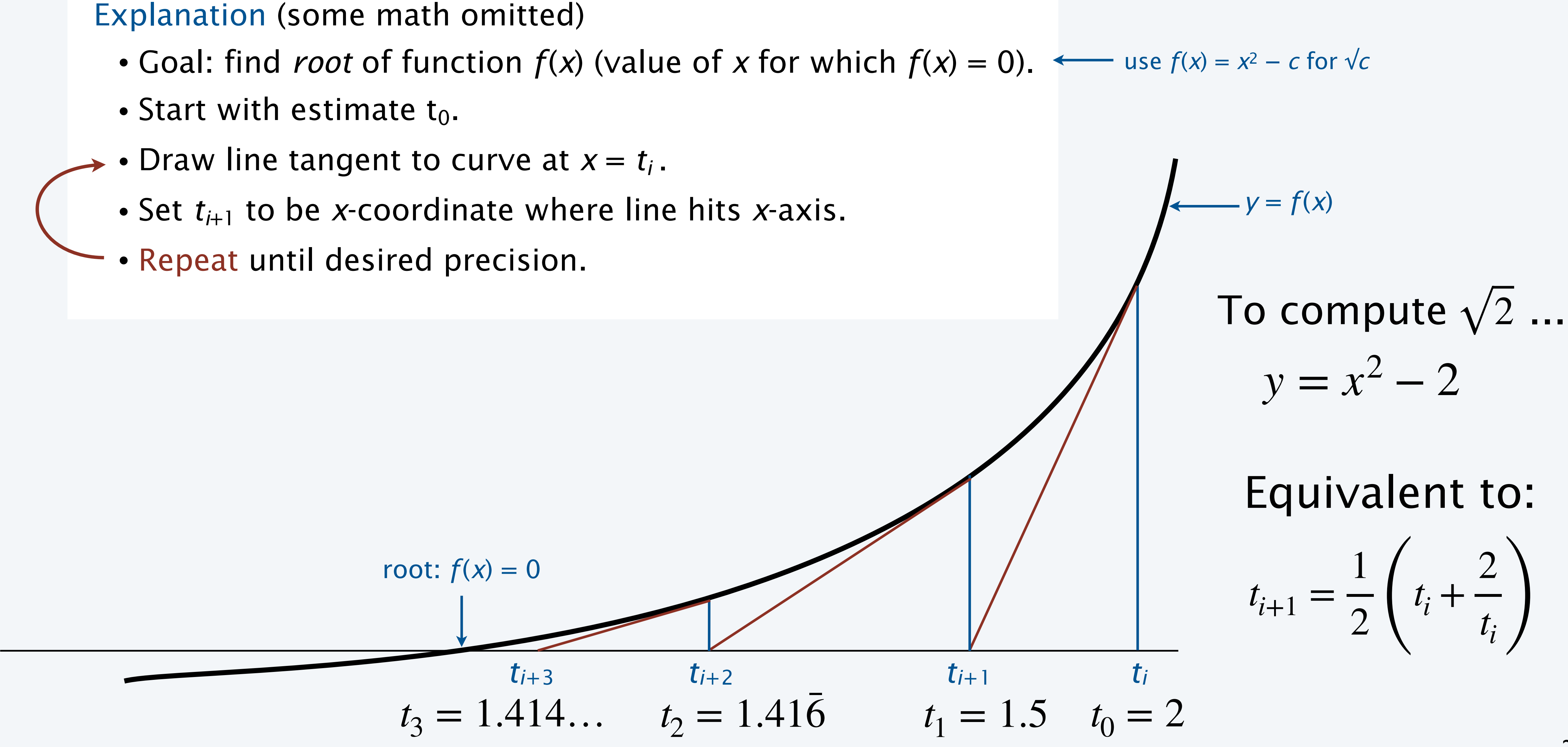

### **COMPUTER SCIENCE SEDGEWICK/WAYNE** PART I: PROGRAMMING IN JAVA

#### *Image sources*

 http://www.sciencecartoonsplus.com http://en.wikipedia.org/wiki/Isaac\_Newton http://www.onlinemathtutor.org/help/wp-content/uploads/math-cartoon-28112009.jpg

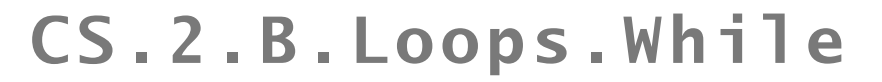

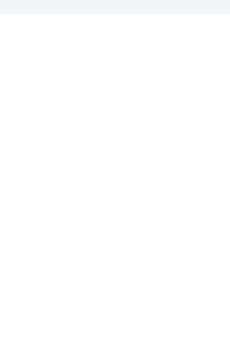

# 2. Conditionals & Loops

- •Conditionals: the if statement
- Loops: the while statement
- •An alternative: the for loop
- •Nesting
- •Debugging

### **COMPUTER SCIENCE SEDGEWICK/WAYNE** PART I: PROGRAMMING IN JAVA

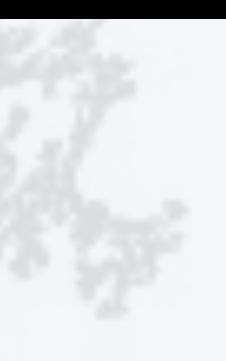

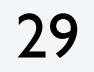

### The for loop

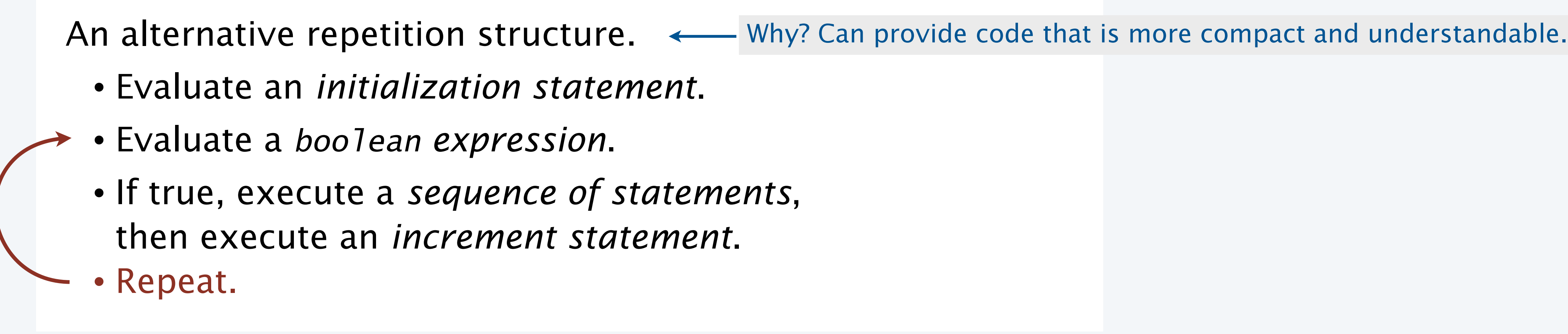

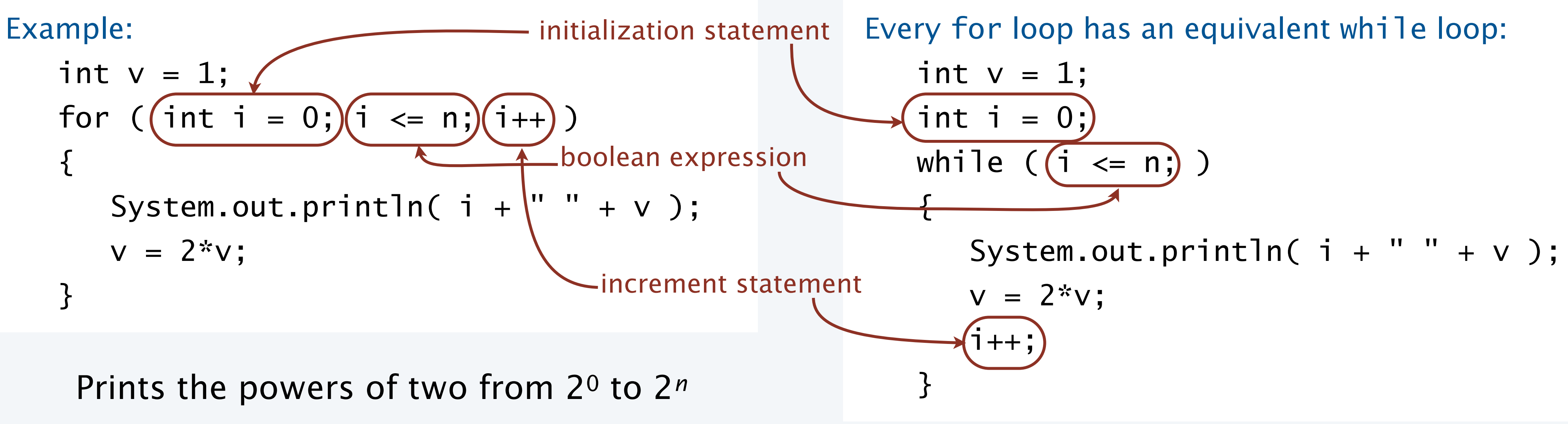

### Examples of for loop use

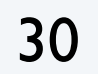

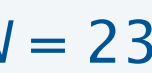

```
int sum = 0;
for (int i = 1; i <= N; i++) {
   sum + = i;}
System.out.println(sum);
```
long product  $= 1$ ; for (int i = 1; i <= N; i++) { product  $*= i$ ; } System.out.println(product);

Compute  $N! = 1 * 2 * 3 * ... * N$ 

for (int  $k = 0$ ;  $k \le N$ ;  $k++$ )

Print a table of function values

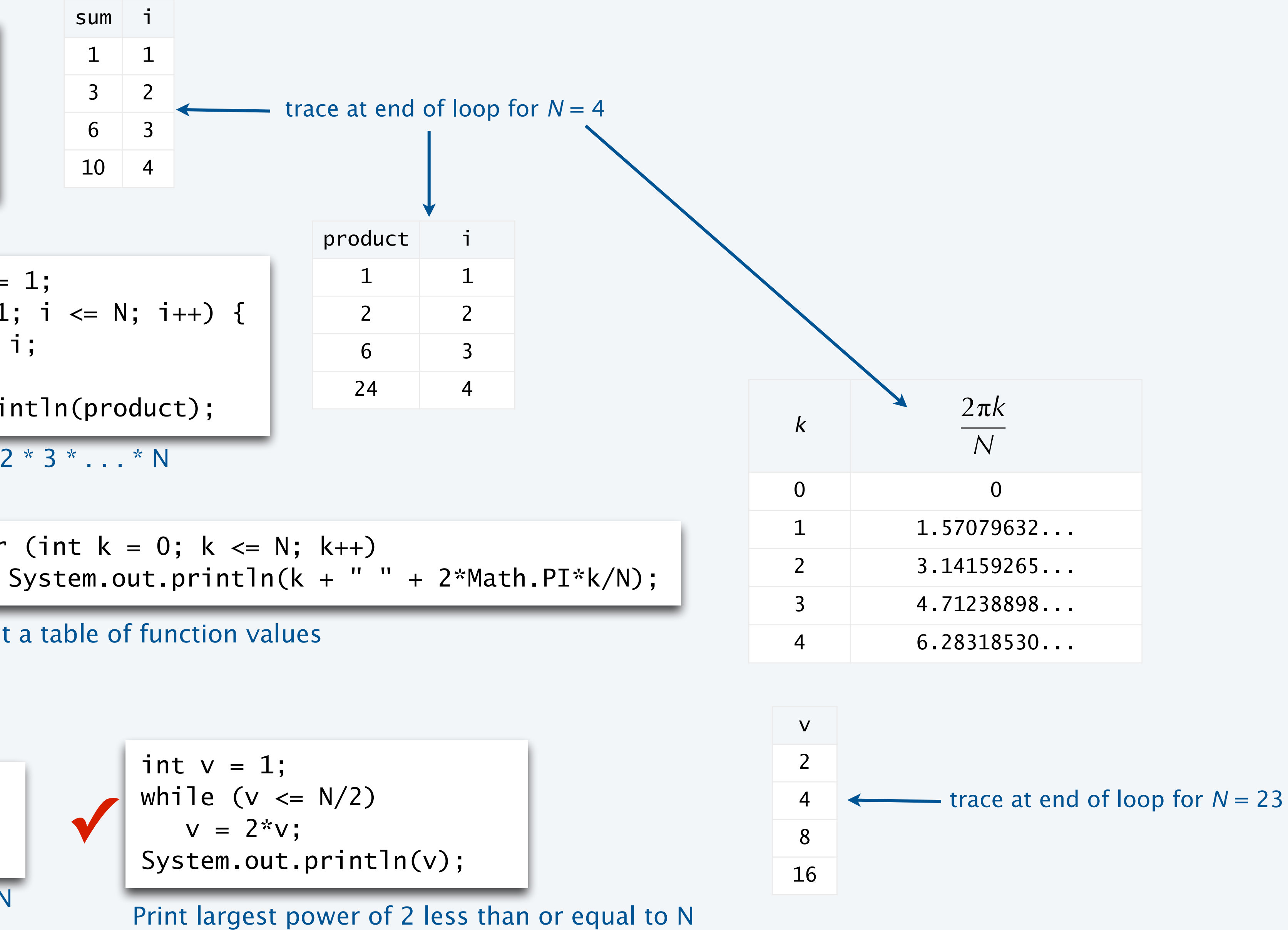

Compute sum  $(1 + 2 + 3 + ... + N)$ 

| for (int $v = 1$ ; $v \le N/2$ ; $v = 2 \cdot v$ ) { | int $v = 1$ ;<br>While $(v \le N/2, v = 2 \cdot v)$ ;<br>bystem.out.println(v);<br>Print largest power of 2 less than or equal to N | limit largest p |
|------------------------------------------------------|----------------------------------------------------------------------------------------------------|-----------------|
|------------------------------------------------------|----------------------------------------------------------------------------------------------------|-----------------|

31

### Example of for loop use: subdivisions of a ruler

Create subdivisions of a ruler to 1/*N* inches.

- Initialize ruler to one space.
- For each value *i* from 1 to N: sandwich i between two copies of ruler.

```
public class Ruler
{
    public static void main(String[] args)
\overline{\mathcal{L}}int N = Integer.parseInt(args[0]); String ruler = " ";
      for (int i = 1; i \le N; i++)ruler = ruler + i + ruler;
       System.out.println(ruler);
 }
}
```
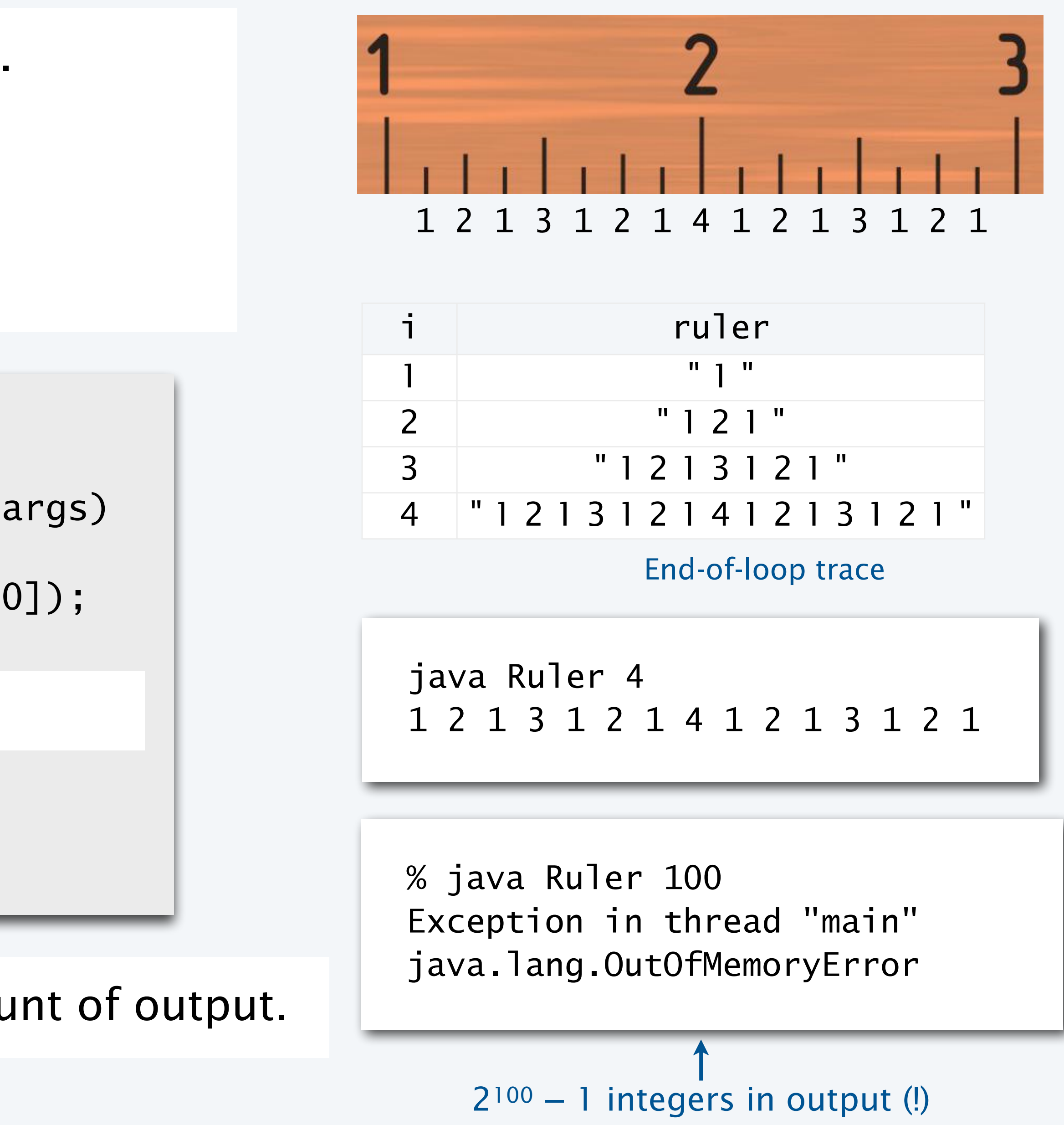

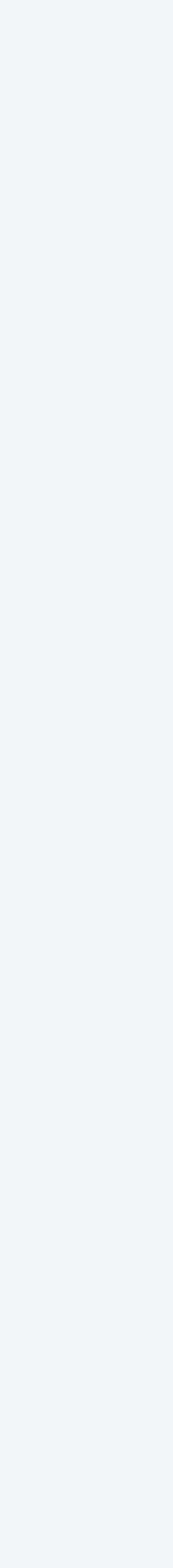

Note: Small program can produce huge amount of output.

### Pop quiz on for loops

Q. What does the following program print?

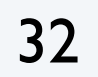

```
public class PQfor \{ public static void main(String[] args)
\{int f = 0, g = 1;
     for (int i = 0; i \le 10; i+1)
\{ System.out.println(f);
        f = f + g;g = f - g; }
 }
}
```
Hint: Draw a trace!

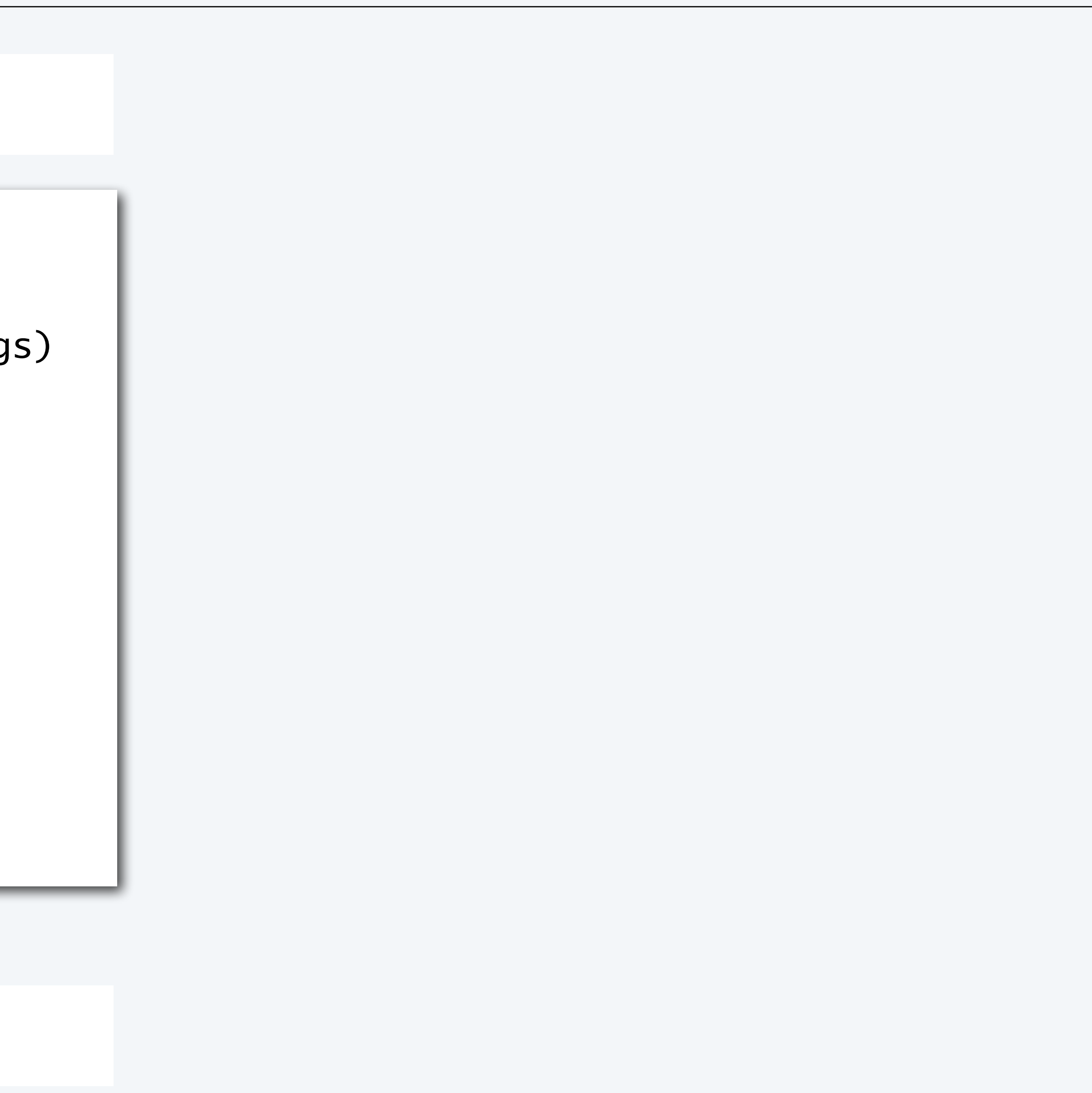

### Pop quiz on for loops

Q. What does the following program print?

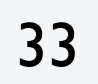

```
public class PQfor
\{ public static void main(String[] args)
\{int f = 0, g = 1;
     for (int i = 0; i \le 10; i+1)
\{ System.out.println(f);
        f = f + g;g = f - g; }
 }
}
```
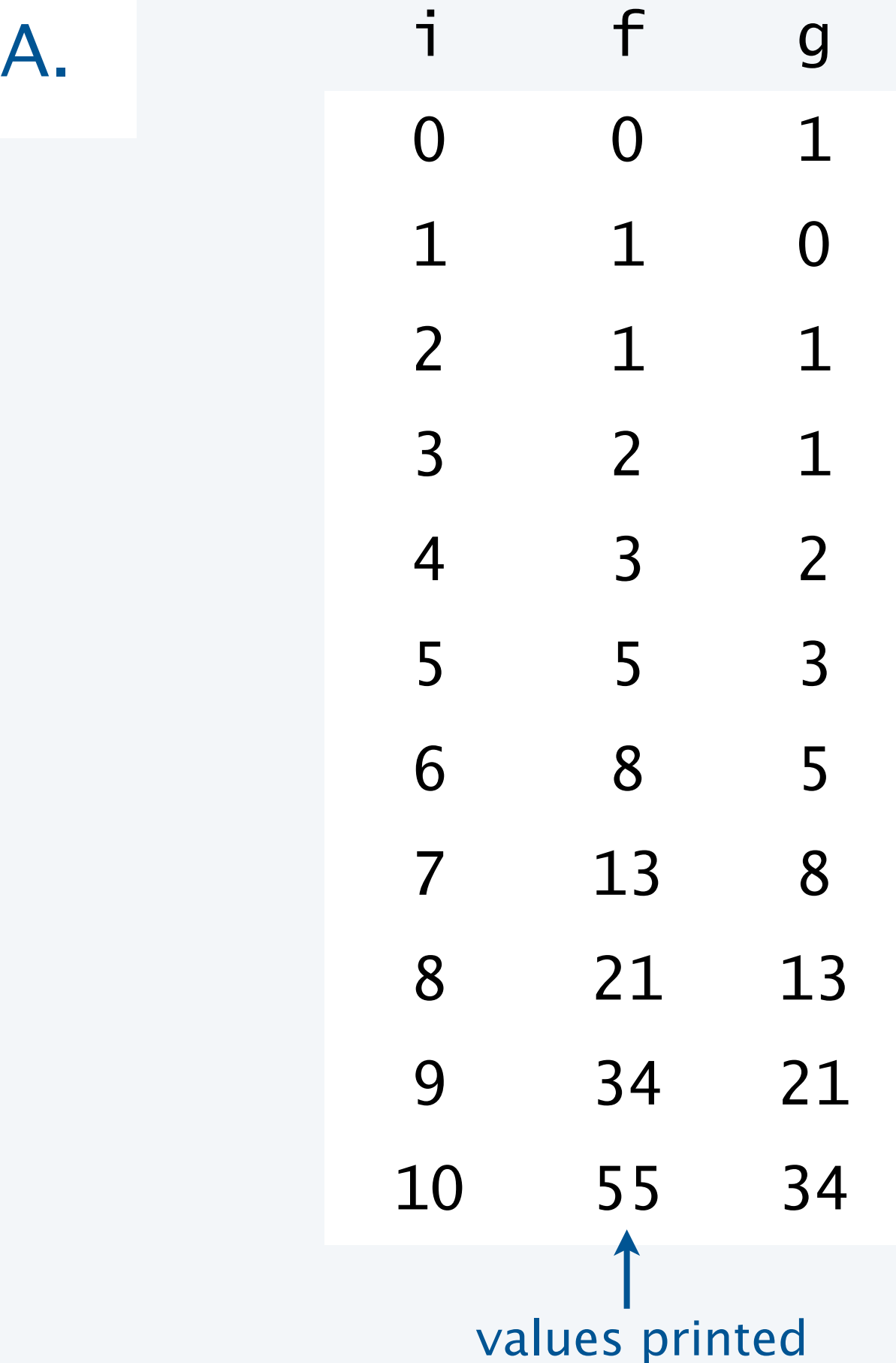

#### Beginning-of-loop trace

### **COMPUTER SCIENCE SEDGEWICK/WAYNE** PART I: PROGRAMMING IN JAVA

CS.2.C.Loops.For

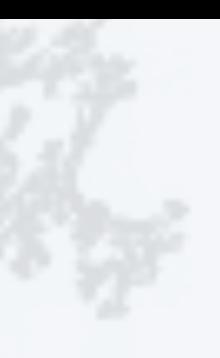

# 2. Conditionals & Loops

- •Conditionals: the if statement
- Loops: the while statement
- •An alternative: the for loop
- •Nesting
- •Debugging

### **COMPUTER SCIENCE SEDGEWICK/WAYNE** PART I: PROGRAMMING IN JAVA

#### CS.2.D.Loops.Nesting

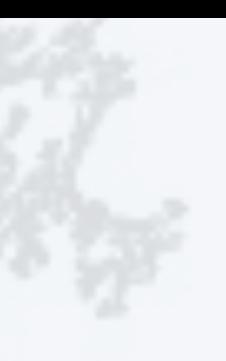

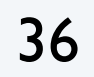

### Nesting conditionals and loops

### Nesting

- Any "statement" within a conditional or loop may itself be a conditional or a loop statement.
- Enables complex control flows.
- Adds to challenge of debugging.

if-else statement within a while loop within a for loop

```
for (int t = 0; t < trials; t++){ 
          int cash = stake;while (cash > 0 && cash < goal)
             if (Math.random() < 0.5) cash++; else cash--;
          if (cash == goal) wins++;}
Example:
```
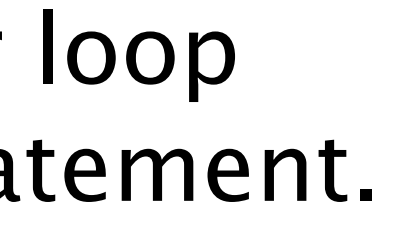

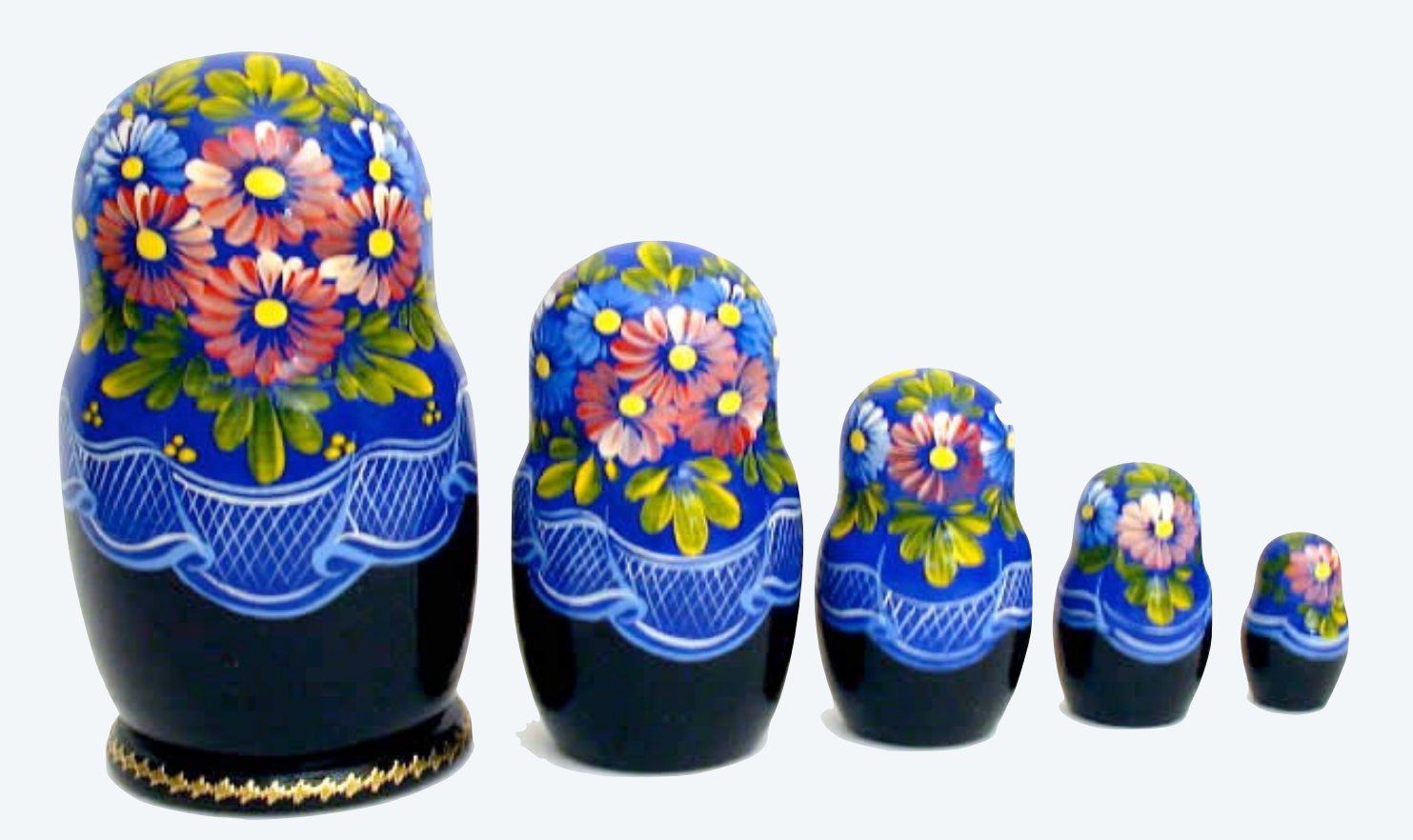

[ Stay tuned for an explanation of this code. ]

37

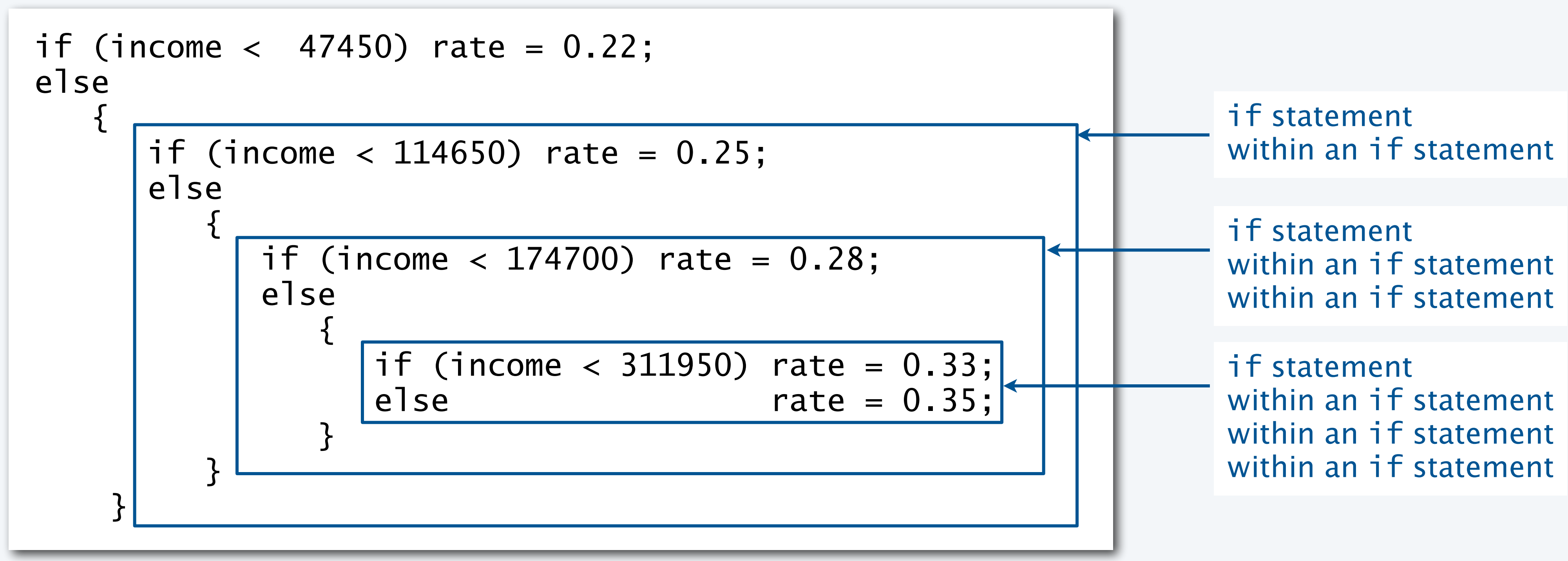

### Example of nesting conditionals: Tax rate calculation

Goal. Given income, calculate proper tax rate.

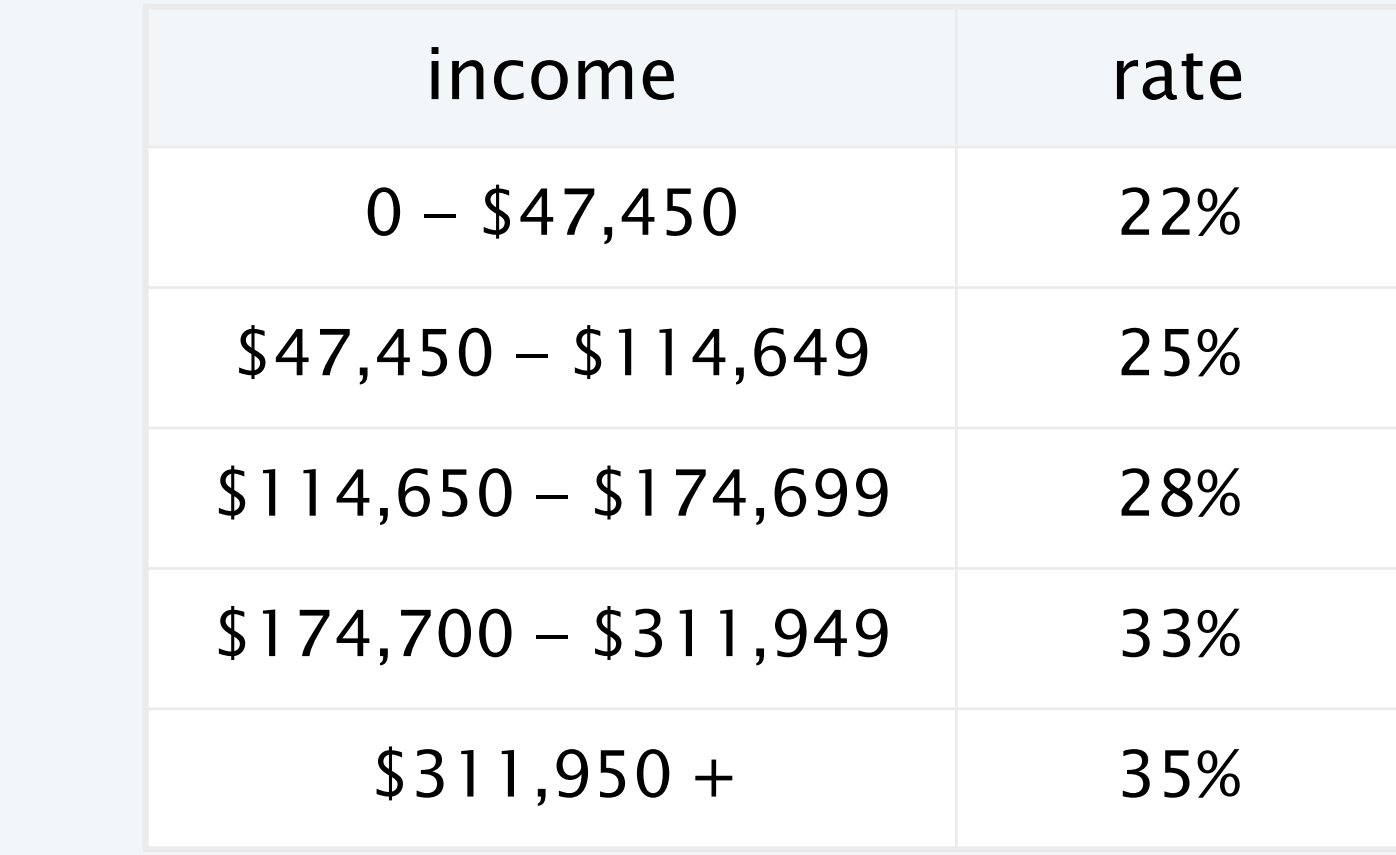

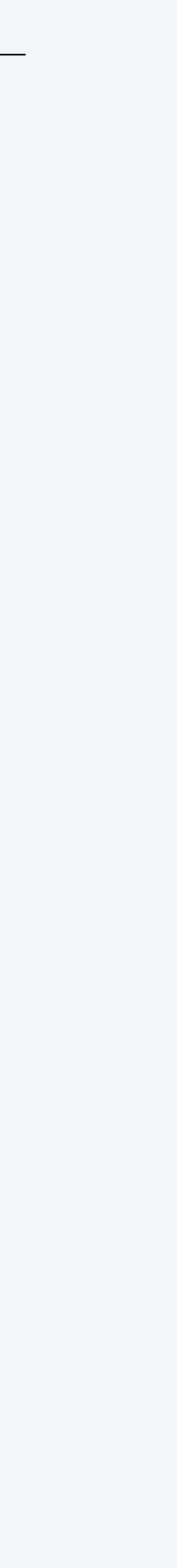

### Pop quiz on nested if statements

Q. Anything wrong with the following code?

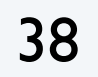

```
public class PQif
\{ public static void main(String[] args)
\{ double income = Double.parseDouble(args[0]);
      double rate = 0.35;
      if (income (47450) rate = 0.22;
      if (income < 114650) rate = 0.25;
      if (income < 174700) rate = 0.28;
      if (income < 311950) rate = 0.33;
       System.out.println(rate);
 }
}
```
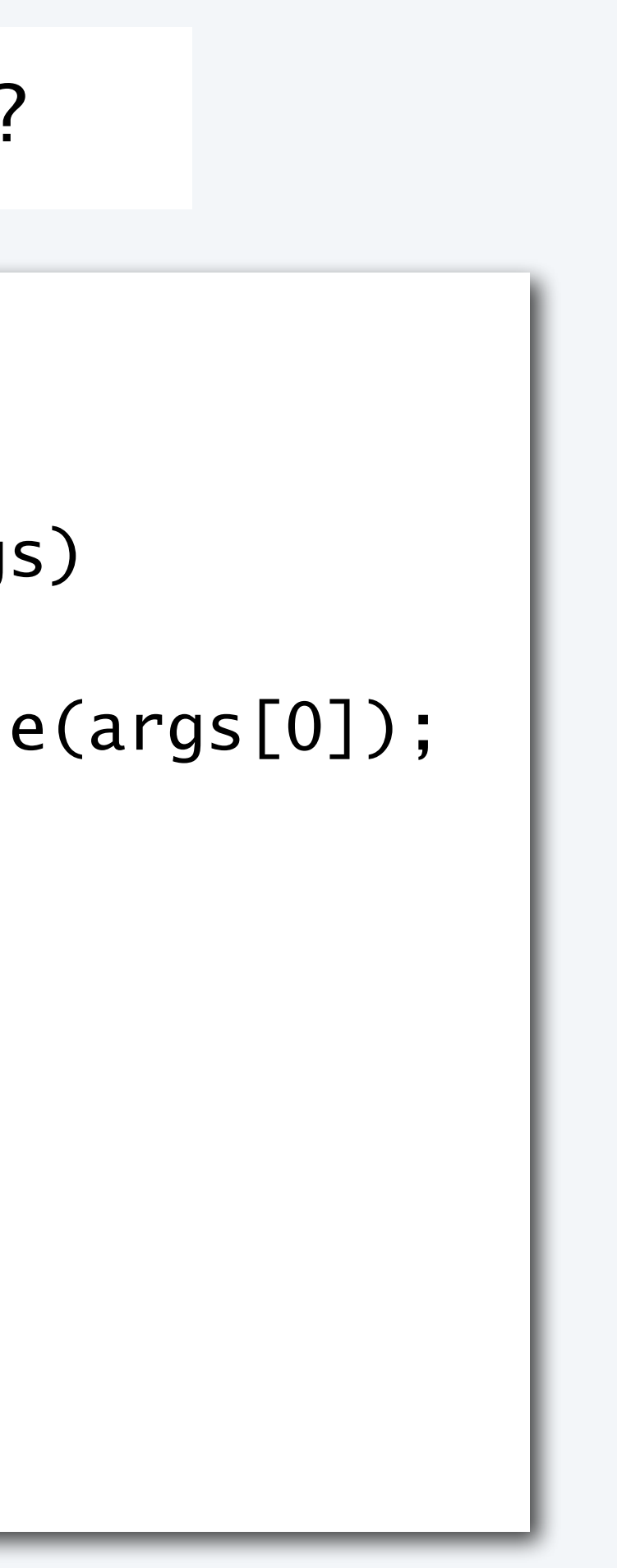

### Pop quiz on nested if statements

Q. Anything wrong with the following code?

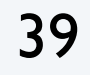

```
public class PQif
{ 
    public static void main(String[] args)
\{ double income = Double.parseDouble(args[0]);
      double rate = 0.35;
      if (income (47450) rate = 0.22;
else if (income < 114650) rate = 0.25;
else if (income < 174700) rate = 0.28;
else if (income < 311950) rate = 0.33;
       System.out.println(rate);
 }
}
```
A. Yes! Need else clauses. Without them, code is equivalent to:

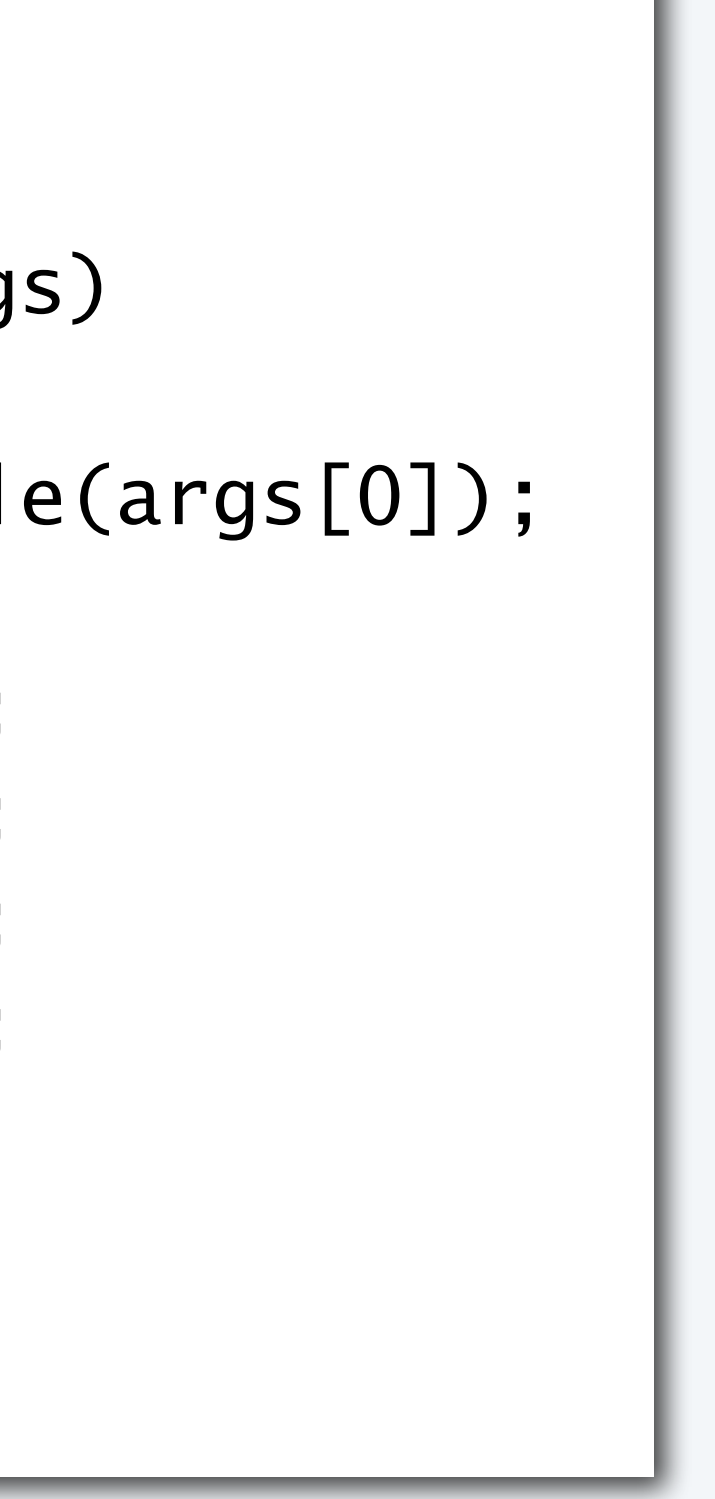

Note. Braces are not needed in this case, but BE CAREFUL when nesting if-else statements because of potential ambiguity (see Q&A p. 75).

> if (income  $<$  311950) rate = 0.33; else  $rate = 0.35;$

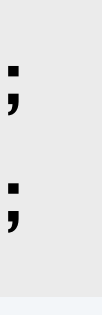

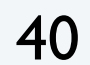

### Gambler's ruin problem

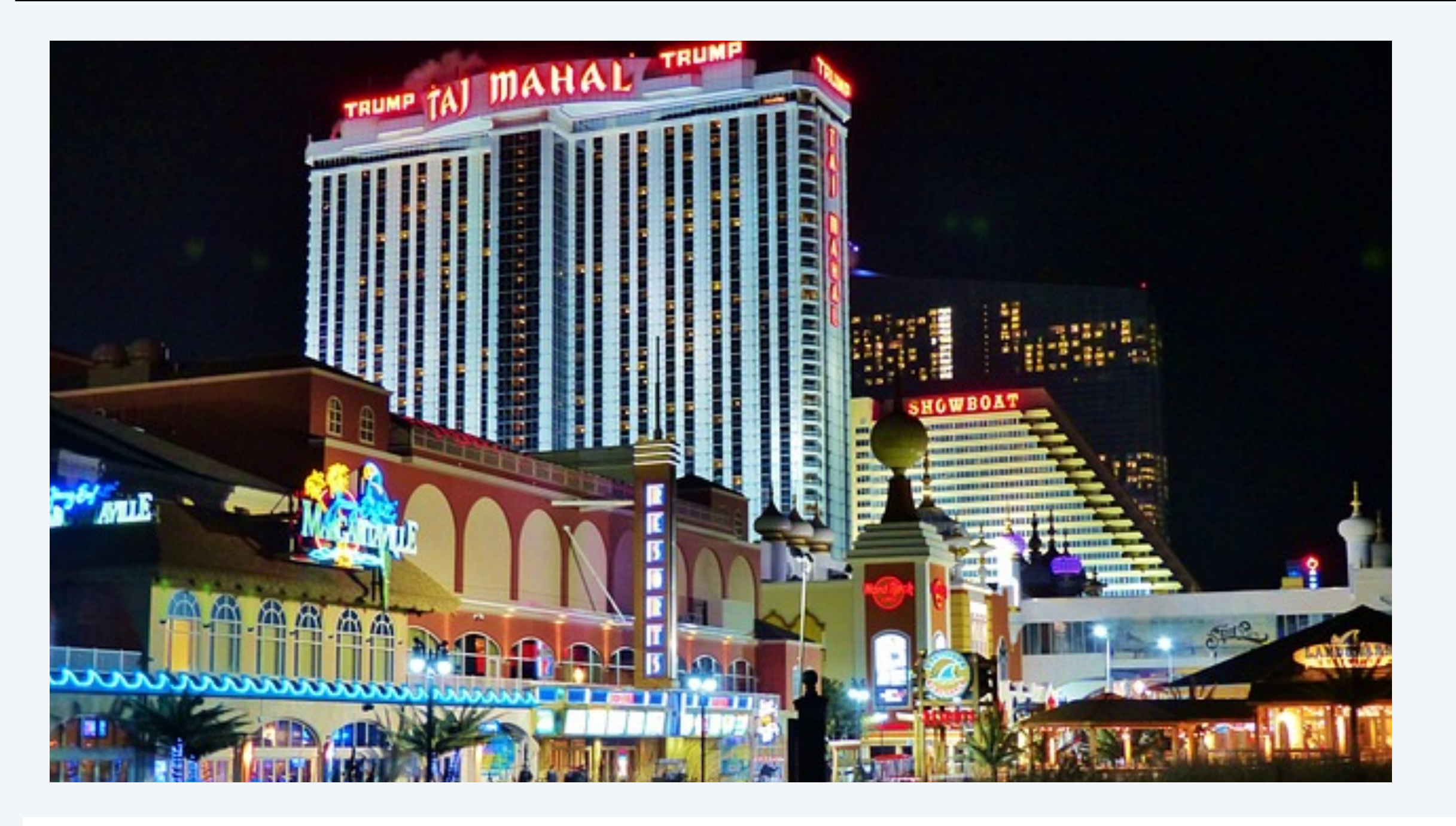

A gambler starts with \$*stake* and places \$1 fair bets.

- Outcome 1 (loss): Gambler goes broke with \$0.
- Outcome 2 (win): Gambler reaches \$*goal*.

One approach: Monte Carlo simulation.

- Use a *simulated coin flip*.
- Repeat and compute statistics.

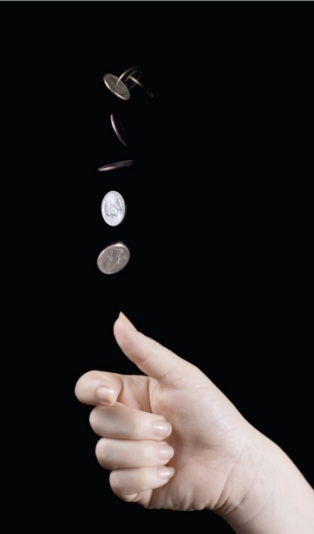

Q. What are the chances of winning? Q. How many bets until win or loss?

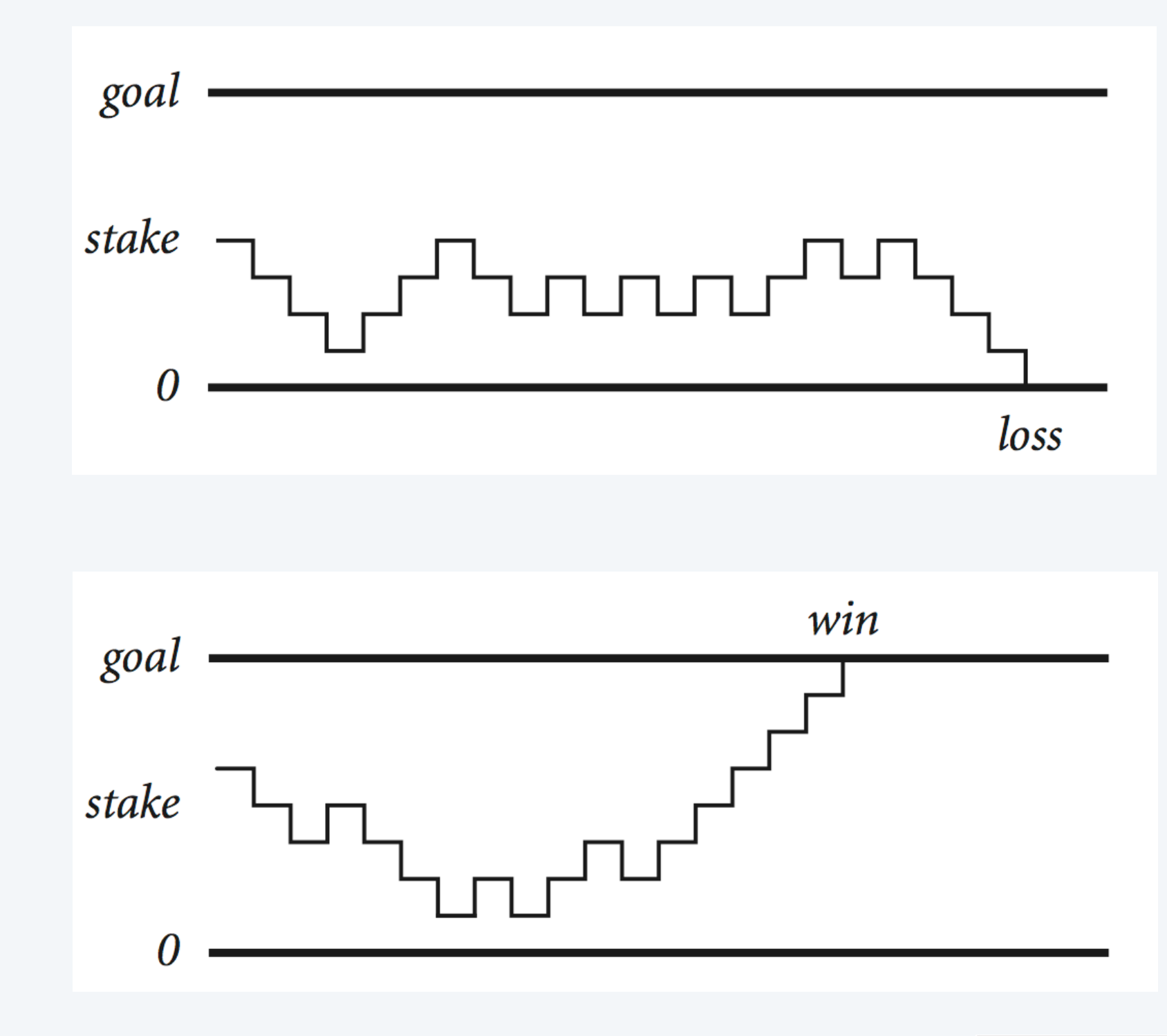

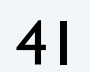

- Run all the experiments.
	- Run one experiment.
		- Make one bet.
	- If goal met, count the win.
- Print #wins and # trials.

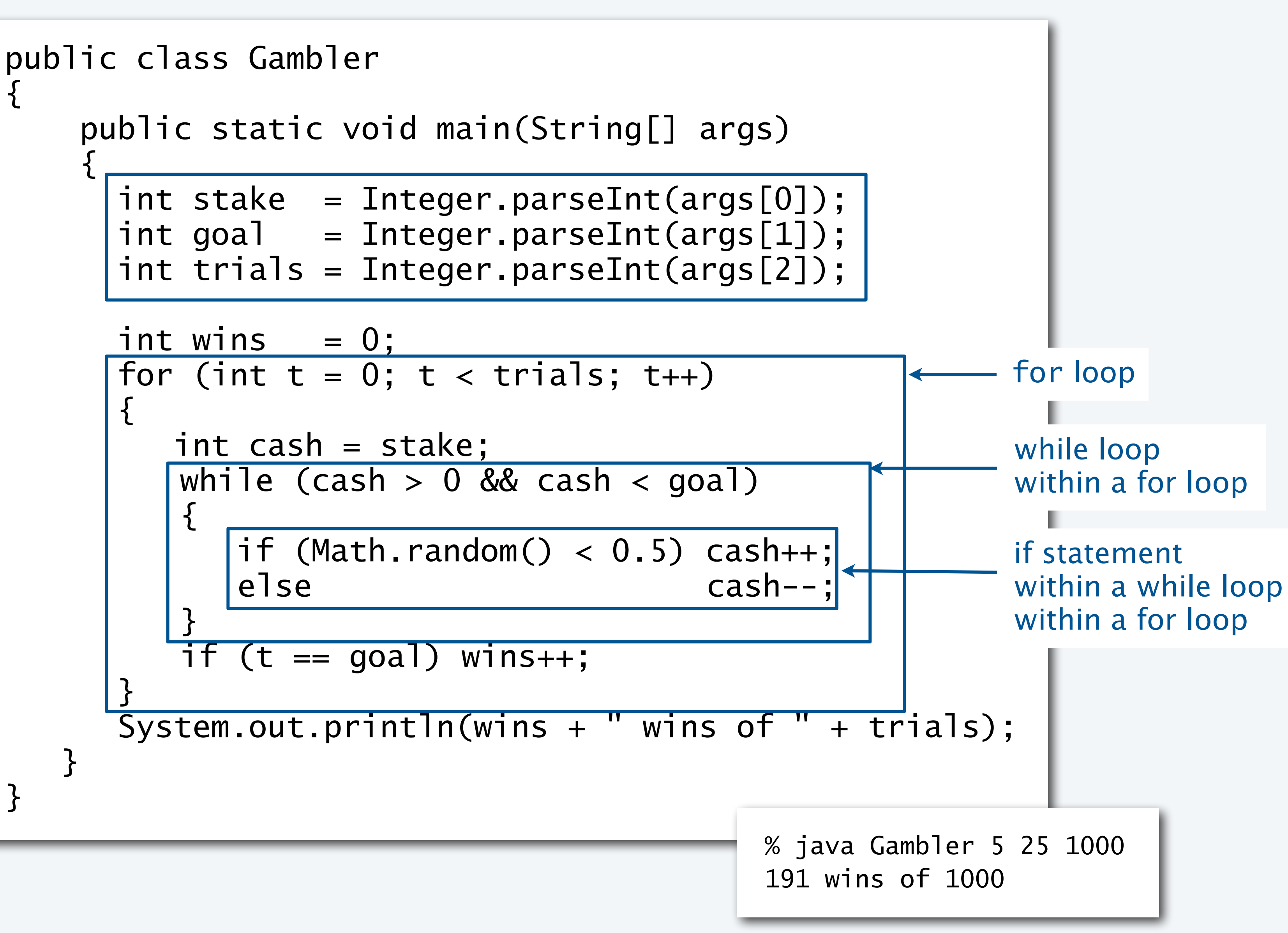

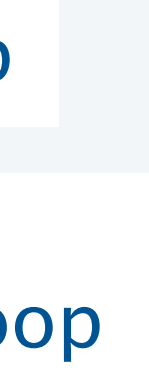

### Example of nesting conditionals and loops: Simulate gambler's ruin

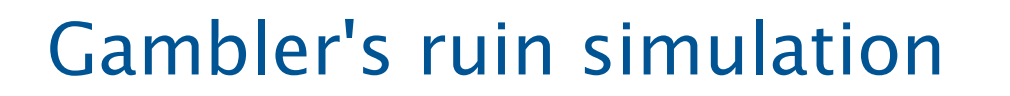

• Get command-line arguments.

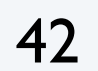

### Digression: simulation and analysis

### Facts (known via mathematical analysis for centuries)

- Probability of winning  $=$  stake  $\div$  goal.
- Expected number of bets  $=$  stake  $\times$  desired gain.

#### Example

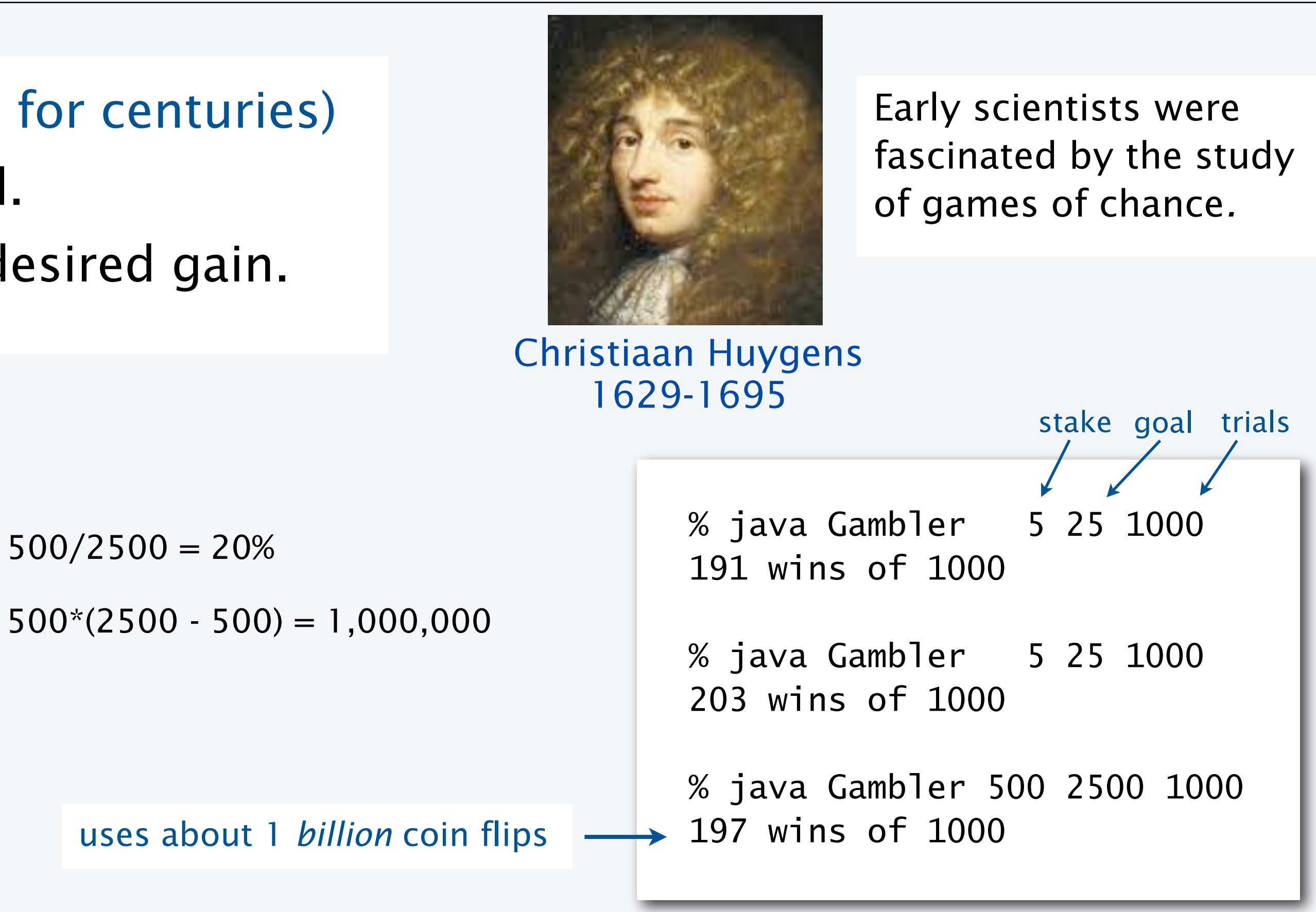

- 20% chance of turning \$500 into \$2500.
- Expect to make 1 *million* \$1 bets.

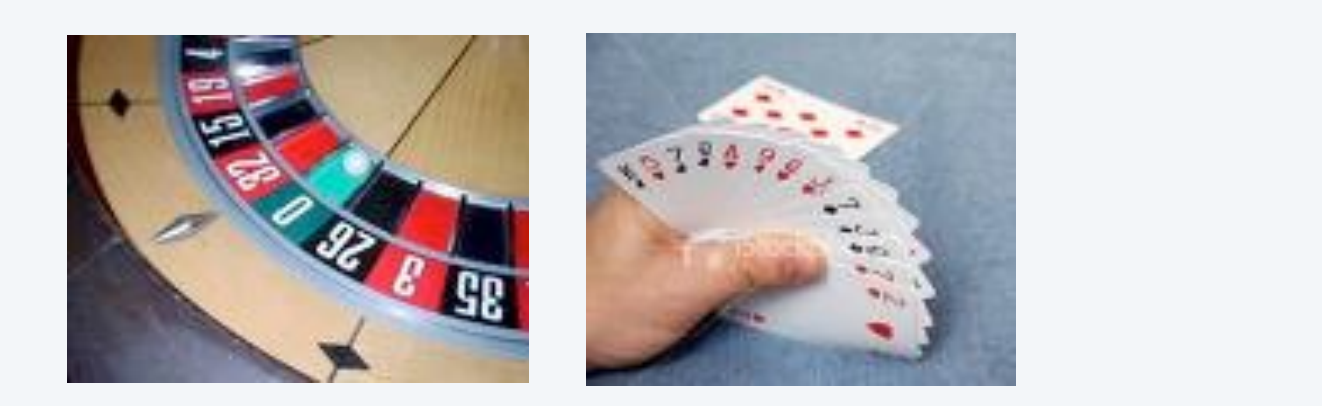

### Remarks

- Computer simulation can help validate mathematical analysis.
- For this problem, mathematical analysis is simpler (if you know the math).
- For more complicated variants, computer simulation may be the *best* plan of attack.

### **COMPUTER SCIENCE SEDGEWICK/WAYNE** PART I: PROGRAMMING IN JAVA

#### *Image sources*

 http://pixabay.com/en/atlantic-city-ocean-holiday-316301/ http://en.wikipedia.org/wiki/Christiaan\_Huygens#mediaviewer/File:Christiaan\_Huygens.jpg

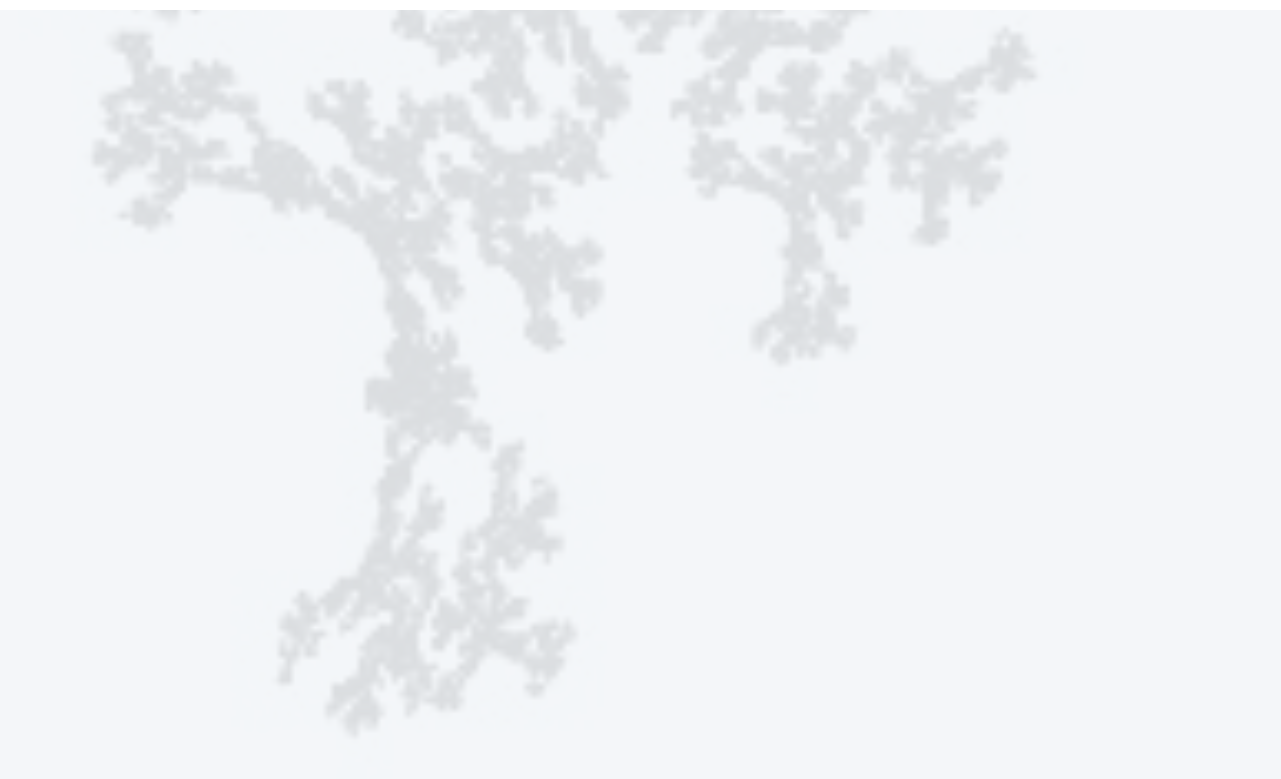

#### CS.2.D.Loops.Nesting

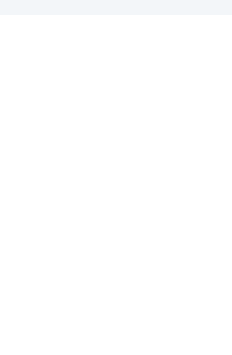

# 2. Conditionals & Loops

- •Conditionals: the if statement
- Loops: the while statement
- •An alternative: the for loop
- •Nesting
- •Debugging

### **COMPUTER SCIENCE SEDGEWICK/WAYNE** PART I: PROGRAMMING IN JAVA

CS.2.E.Loops.Debugging

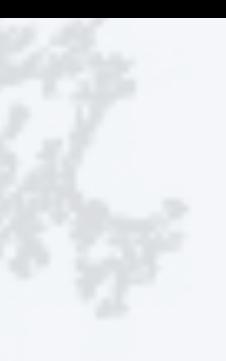

### Debugging

### is 99% of program development in any programming language, *even for experts.*

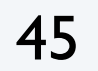

Bottom line: Programming is primarily a *process* of finding and fixing mistakes.

*"As soon as we started programming, we found out to our surprise that it wasn't as easy to get programs right as we had thought. I can remember the exact instant when I realized that a large part of my life from then on was going to be spent in finding mistakes in my own programs. "*

Impossible ideal: "Please compile, execute, and debug my program." why is this impossible? Stay tuned.

− *Maurice Wilkes*

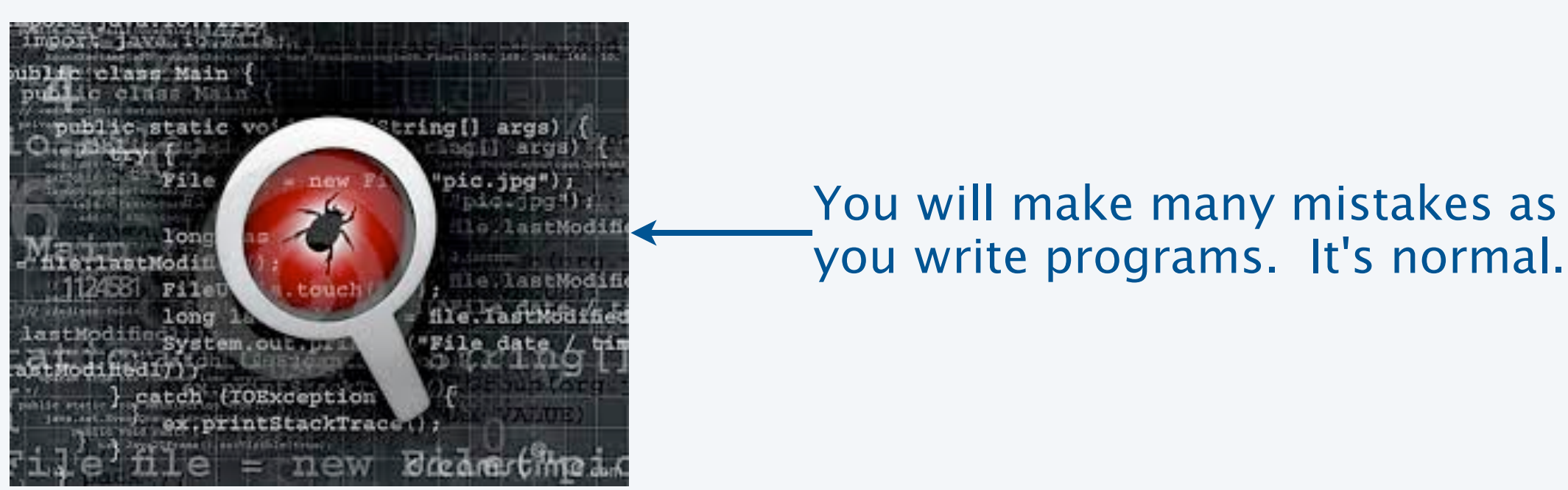

you write programs. It's normal.

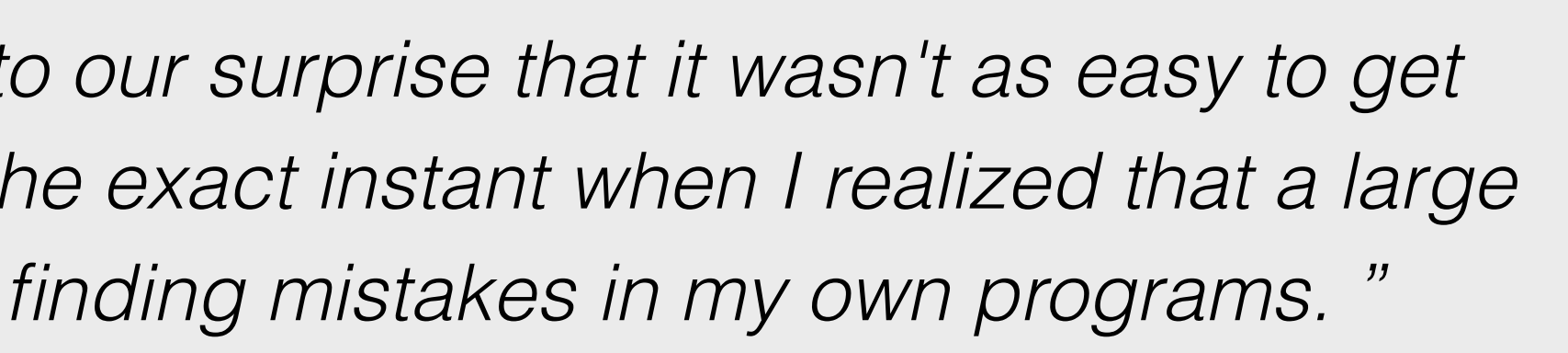

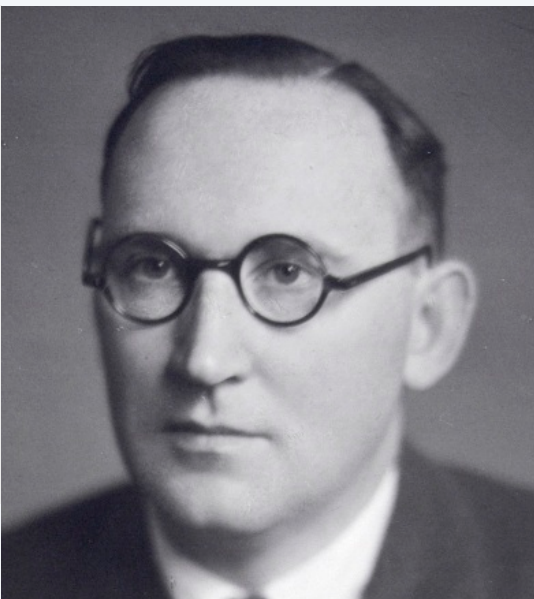

### Bug: A mistake in a program.

EDIT

COMPILE RUN

Debugging: The process of eliminating bugs.

### Debugging

is challenging because conditionals and loops *dramatically increase* the number of possible outcomes.

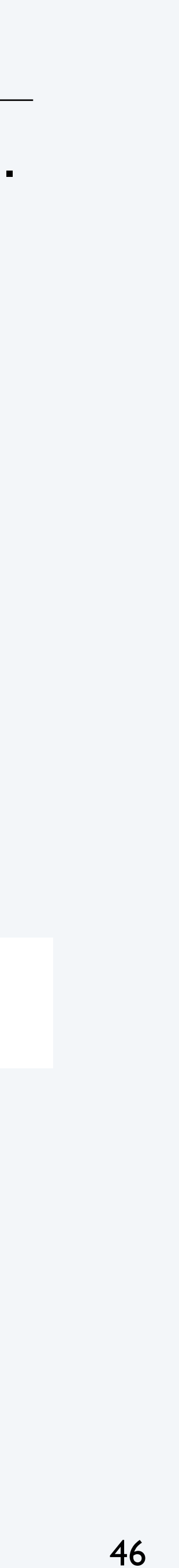

Most programs contain *numerous* conditionals and loops, with nesting.

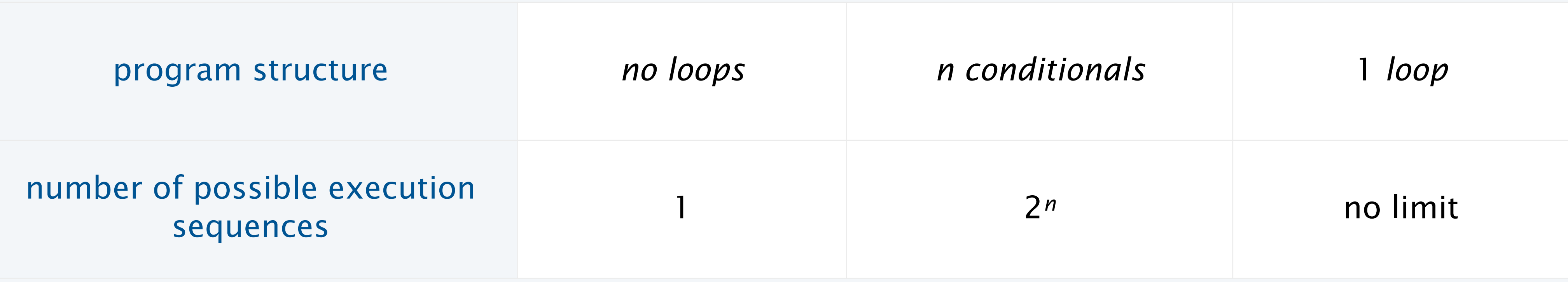

Good news. Conditionals and loops provide structure that helps us understand our programs.

*"The quality of programmers is a decreasing function of the number of goto statements in the programs they produce."*

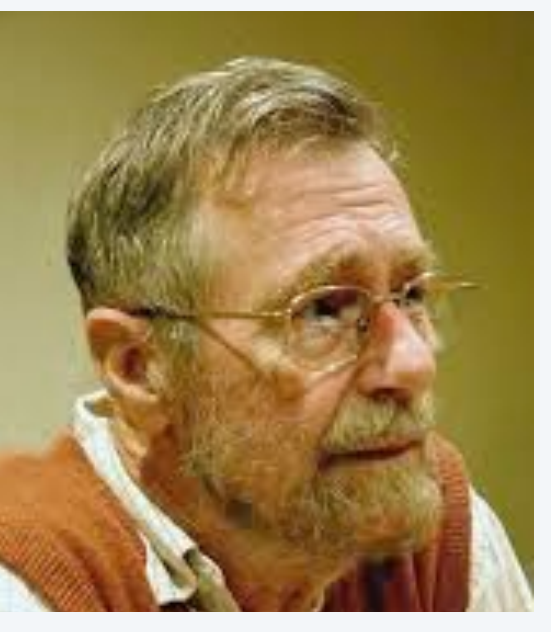

− *Edsgar Dijkstra*

Old and low-level languages have a *goto* statement that provides arbitrary structure. Eliminating *goto*s was controversial until Edsgar Dijkstra published the famous note "*Goto considered harmful*" in 1968.

### Debugging a program: a running example

Problem: Factor a large integer *n*. Application: Cryptography.

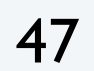

### Method

- Consider each integer *i* less than *n*
- While *i* divides n evenly Print *i* (it is a factor of *n*). Replace *n* with *n*/*i .*

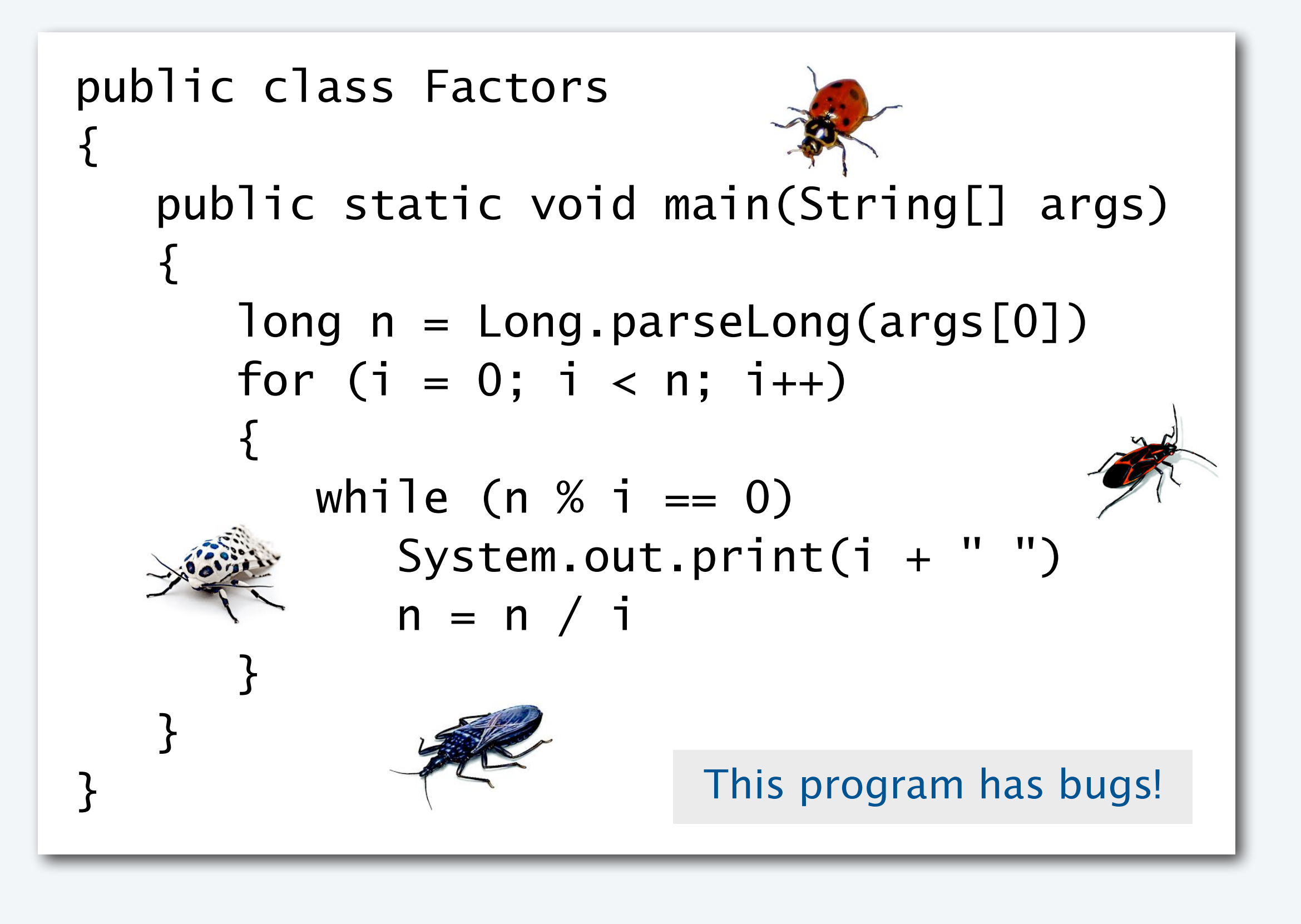

Rationale:

- 1. Any factor of *n*/*i* is a factor of *n*.
- 2. *i* may be a factor of *n*/*i.*

### $3,757,208 = 2 \times 2 \times 2 \times 7 \times 13 \times 13 \times 397$  $98 = 2 \times 7 \times 7$  $17 = 17$  $11,111,111,111,111,111 = 2,071,723 \times 5,363,222,357$

Surprising fact: Security of internet commerce depends on difficulty of factoring large integers*.*

### Debugging a program: syntax errors

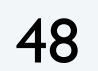

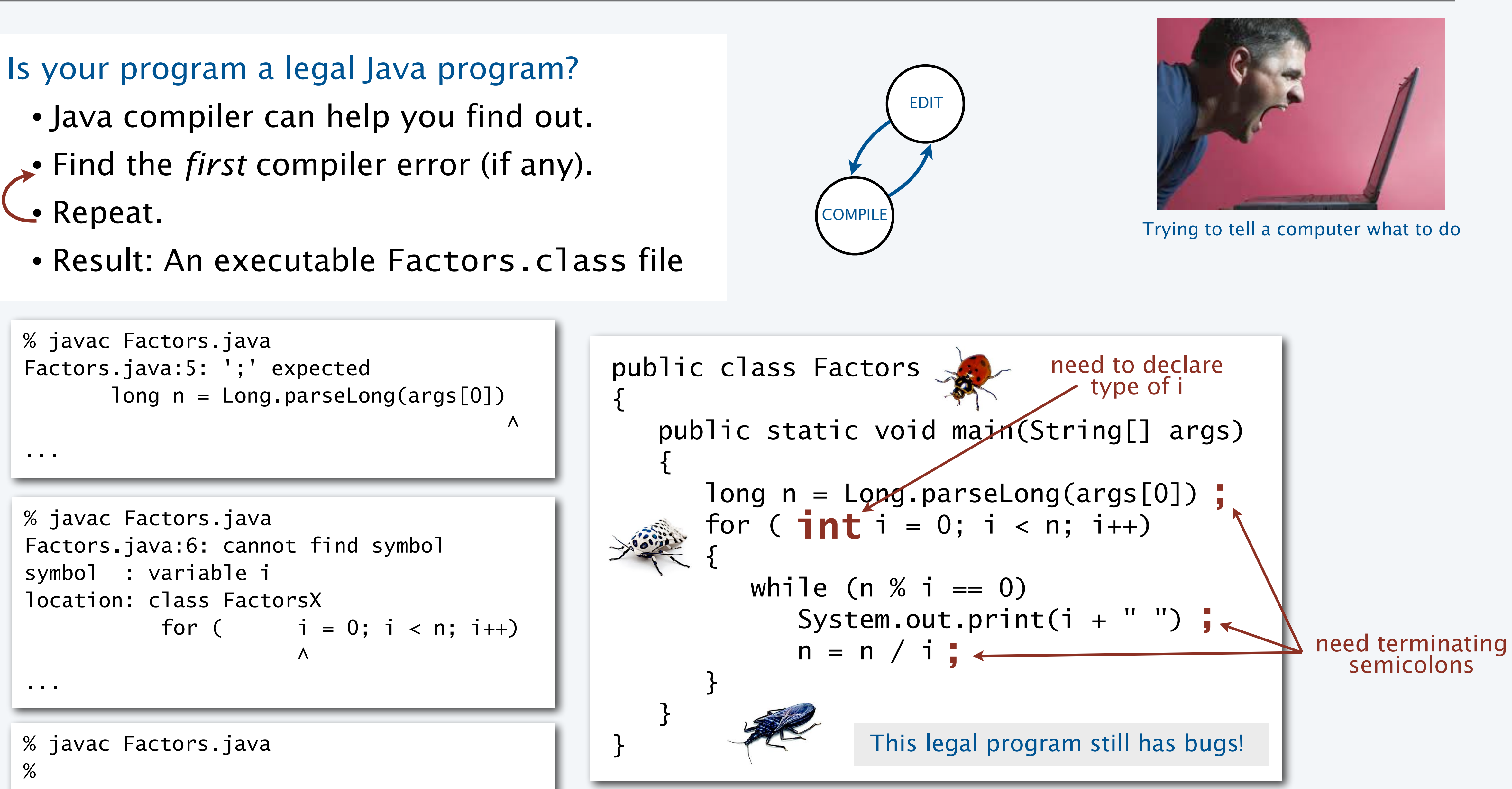

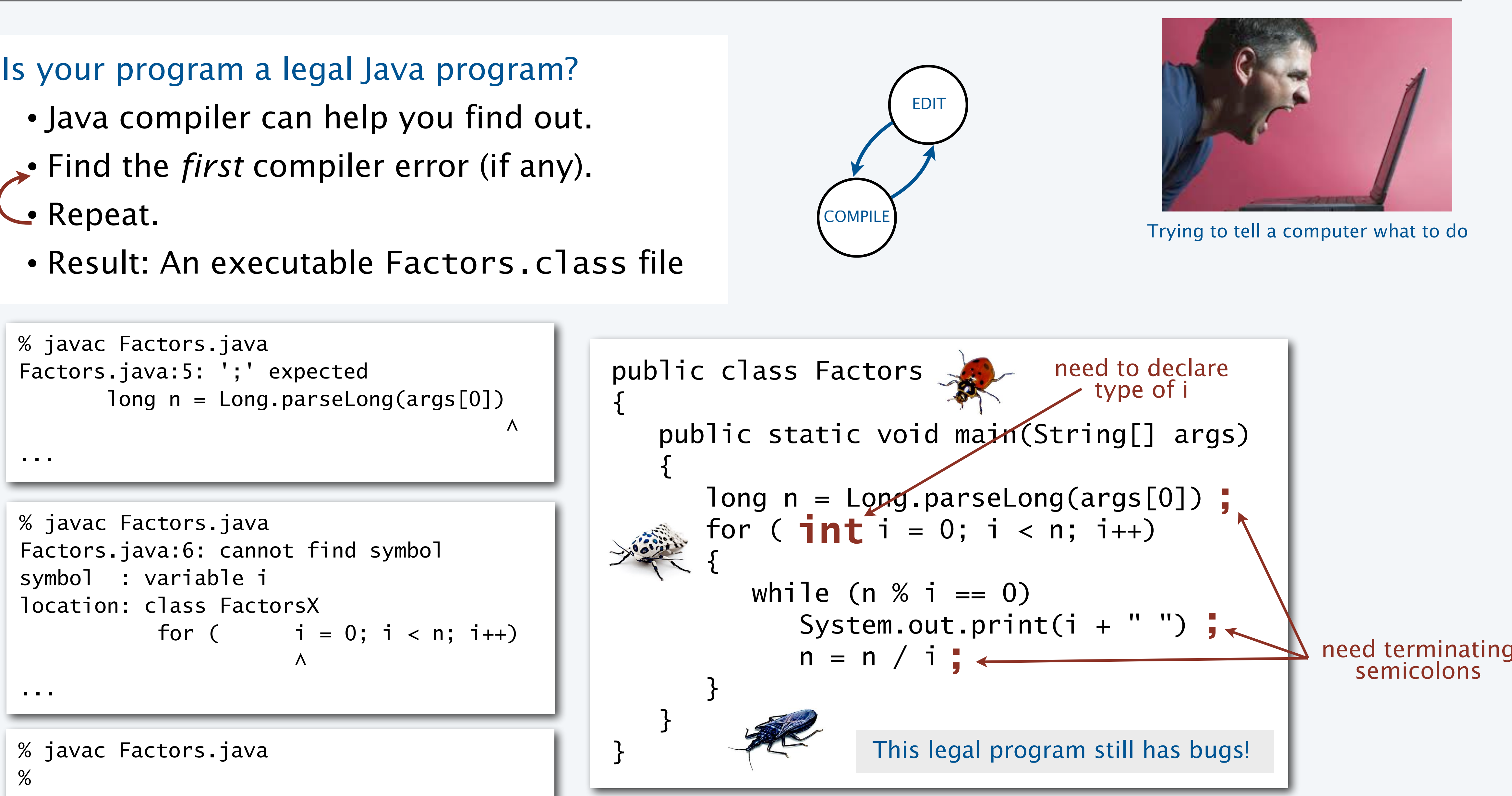

### Debugging a program: runtime and semantic errors

Does your legal Java program do what you want it to do?

- → You need to run it to find out.
	- Find the *first* runtime error (if any).
- Fix and repeat.

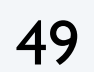

% java Factors 98  $2 \times 7 \times 7$ <br>2 7 7%

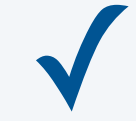

% javac Factors.java % java Factors oops, need argument Exception in thread "main" java.lang.ArrayIndexOutOfBoundsException: 0 at Factors.main(Factors.java:5)

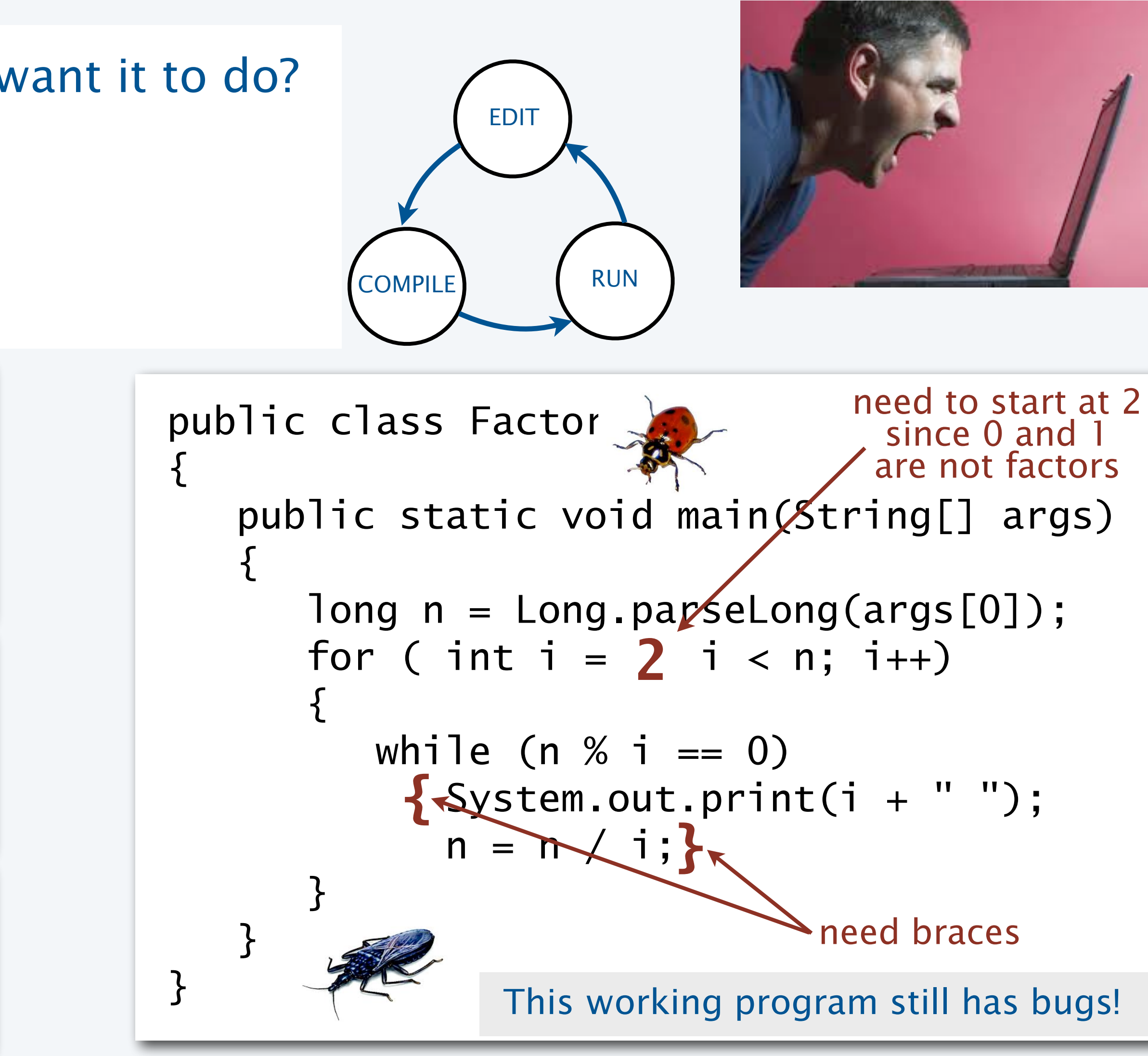

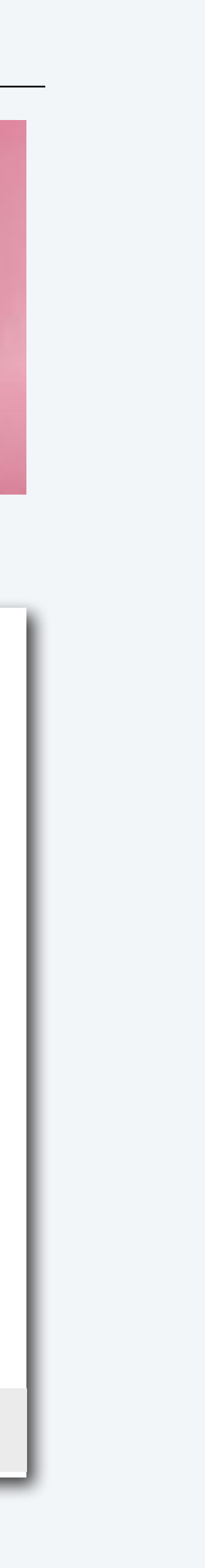

% java Factors 98 2 2 2 2 2 2 2 2 2 2 2 2 2 2 2 2 2 2 2 2 2 2 2 2 2 2 2 2 2 2 2 2 2 2 2 2 2 2 2 2 2 2 2 2 2 2

% java Factors 98 Exception in thread "main" java.lang.ArithmeticException: / by zero at Factors.main(Factors.java:8)

### Debugging a program: testing

```
public class Factors
{
    public static void main(String[] args)
\{long n = Long.parseLong(args[0]);
      for ( int i = 2; i < n; i++)\{while (n % i == 0)
\{ System.out.print(i + " ");
           n = n / i; }
 }
 }
<u>}</u>
System.out.println("TRACE " + i + " " + n);
```
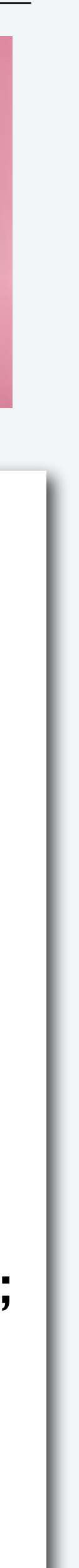

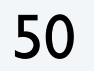

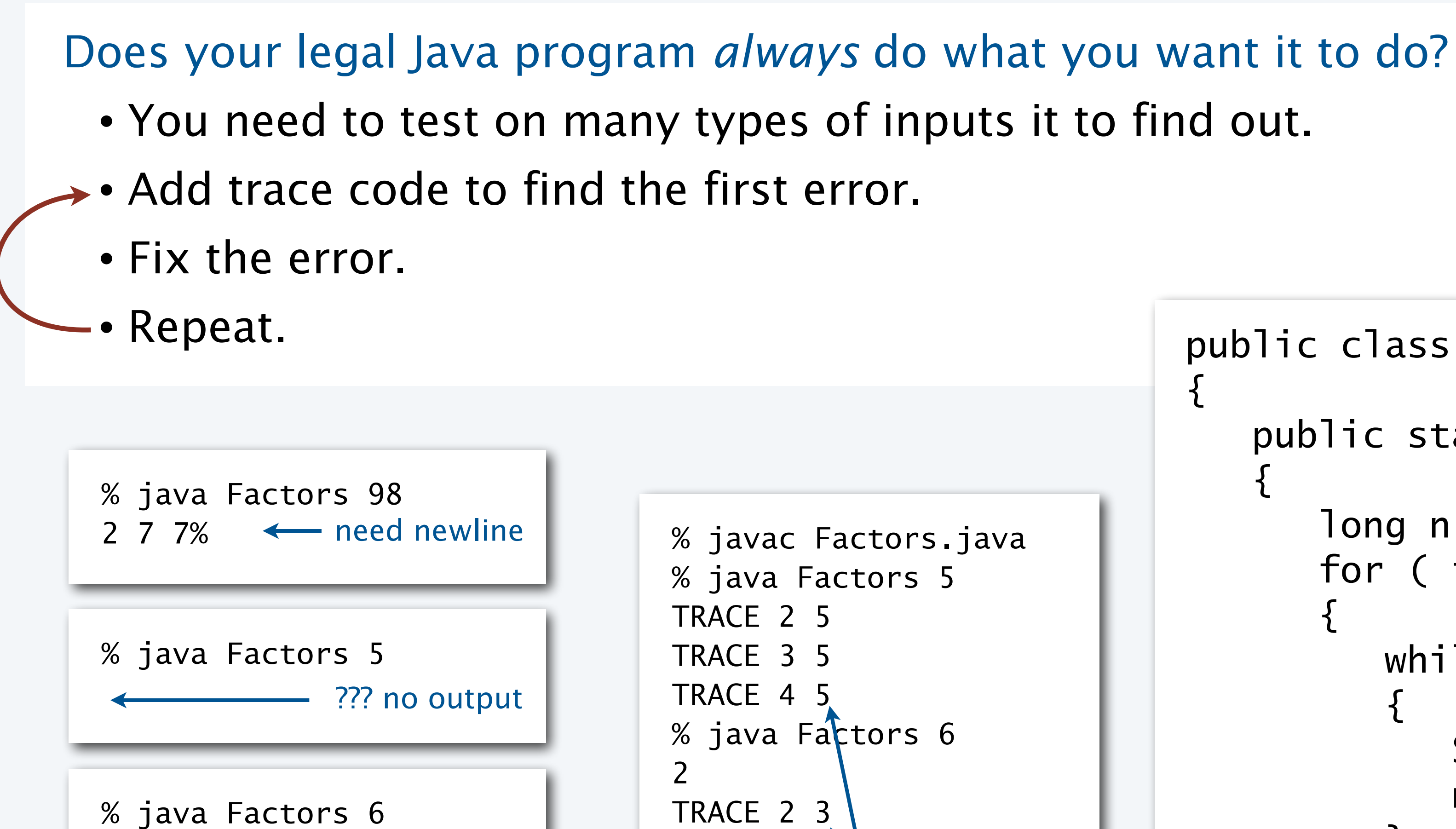

2 ??? where's the 3?

AHA! Need to print out *n* (if it is not 1).

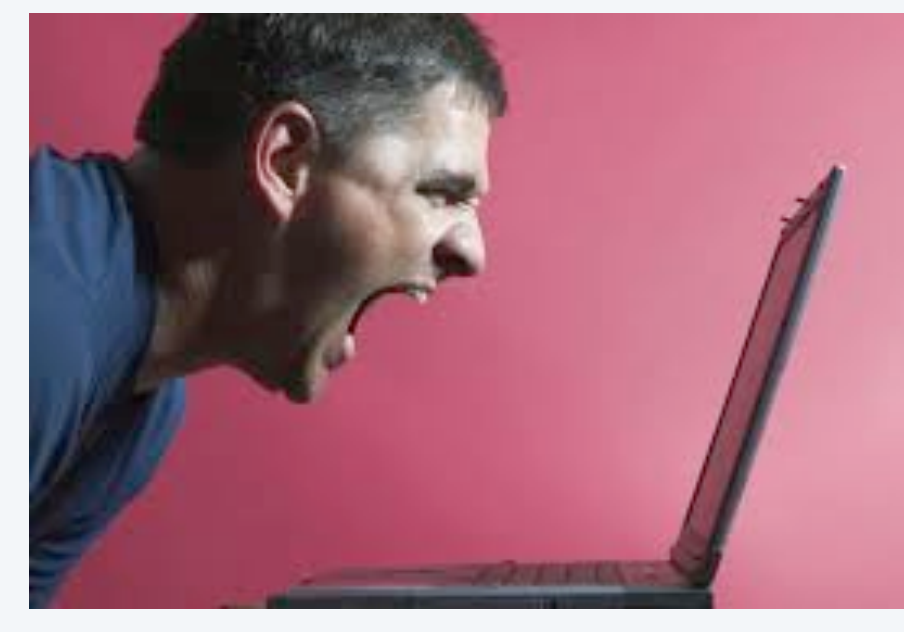

### Debugging a program: testing

### Does your legal Java program *always* do what you want it to do? • You need to test on many types of inputs it to find out.

- Add trace code to find the first error.
	- Fix the error.
- Repeat.

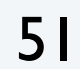

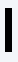

```
public class Factors
{
   public static void main(String[] args)
\{ long n = Long.parseLong(args[0]);
     for ( int i = 2; i < N; i++)\{while (n % i == 0)
\{ System.out.print(i + " ");
           n = n / i; }
 }
       if (n > 1) System.out.println(n);
     else System.out.println();
 }
<u>}</u>
                     Note: This working program 
                     still has a bug (stay tuned).
```
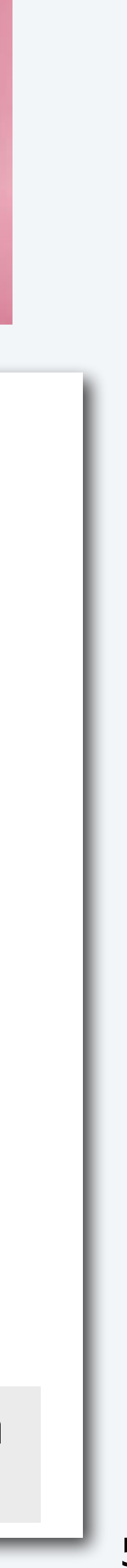

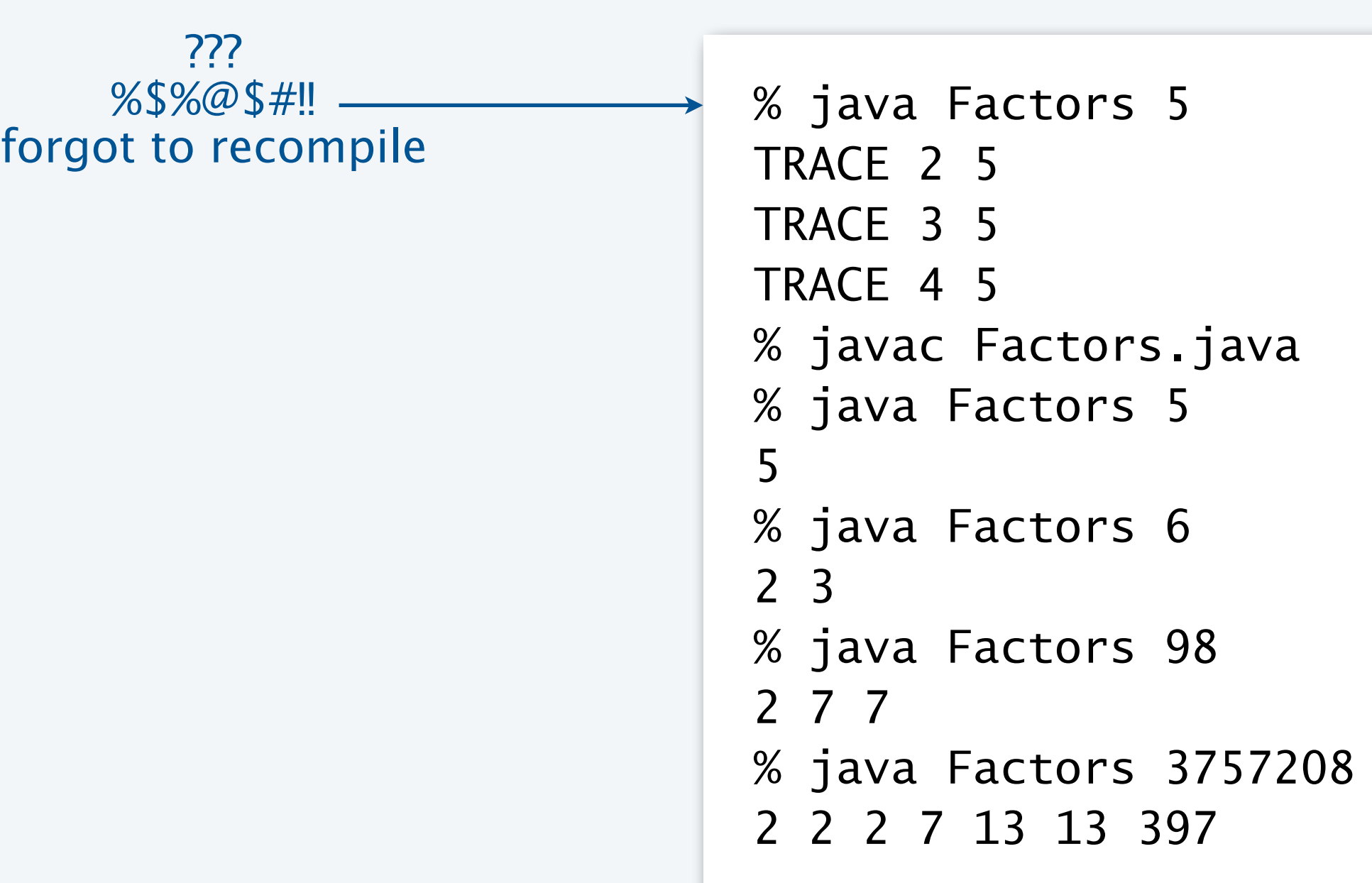

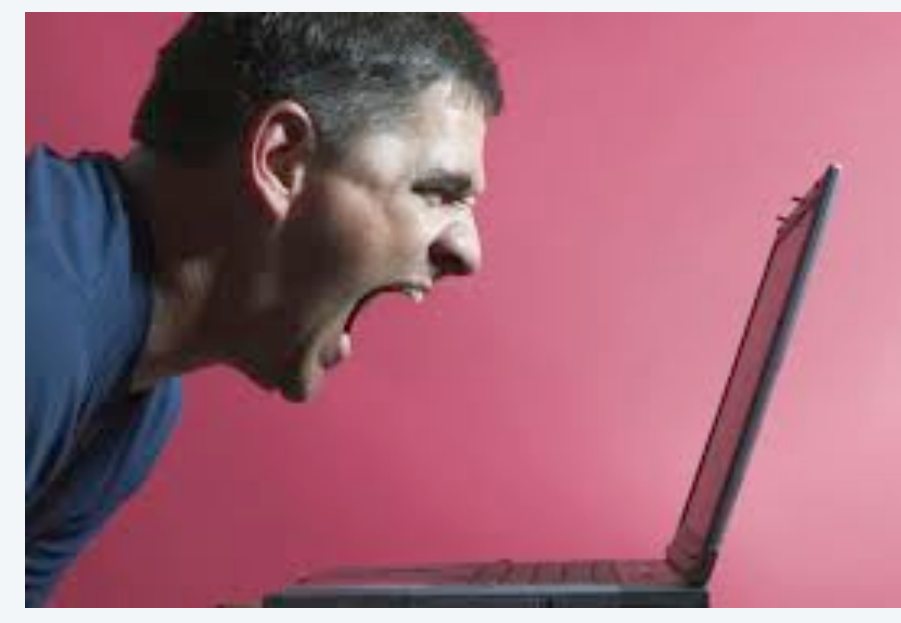

### Debugging a program: performance

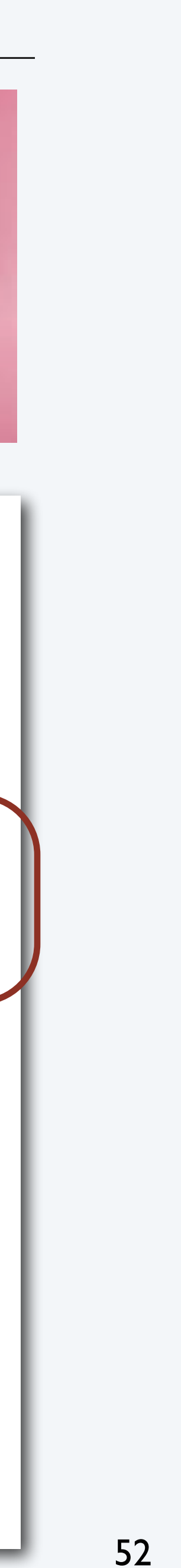

- You need to test it on increasing problem sizes to find out.
	- May need to change the algorithm to fix it.
- Repeat.

```
public class Factors
{
   public static void main(String[] args)
\{long n = Long.parseLong(args[0]);
for ( int i = 2; i \leq n(i+1)\{while (n % i == (0)\{ System.out.print(i + " ");
           n = n / i; }
 }
      if (n > 1) System.out.println(n);
     else System.out.println();
 }
<u>}</u>
                              We implement
                                the change
```
### Is your working Java program fast enough to solve your problem?

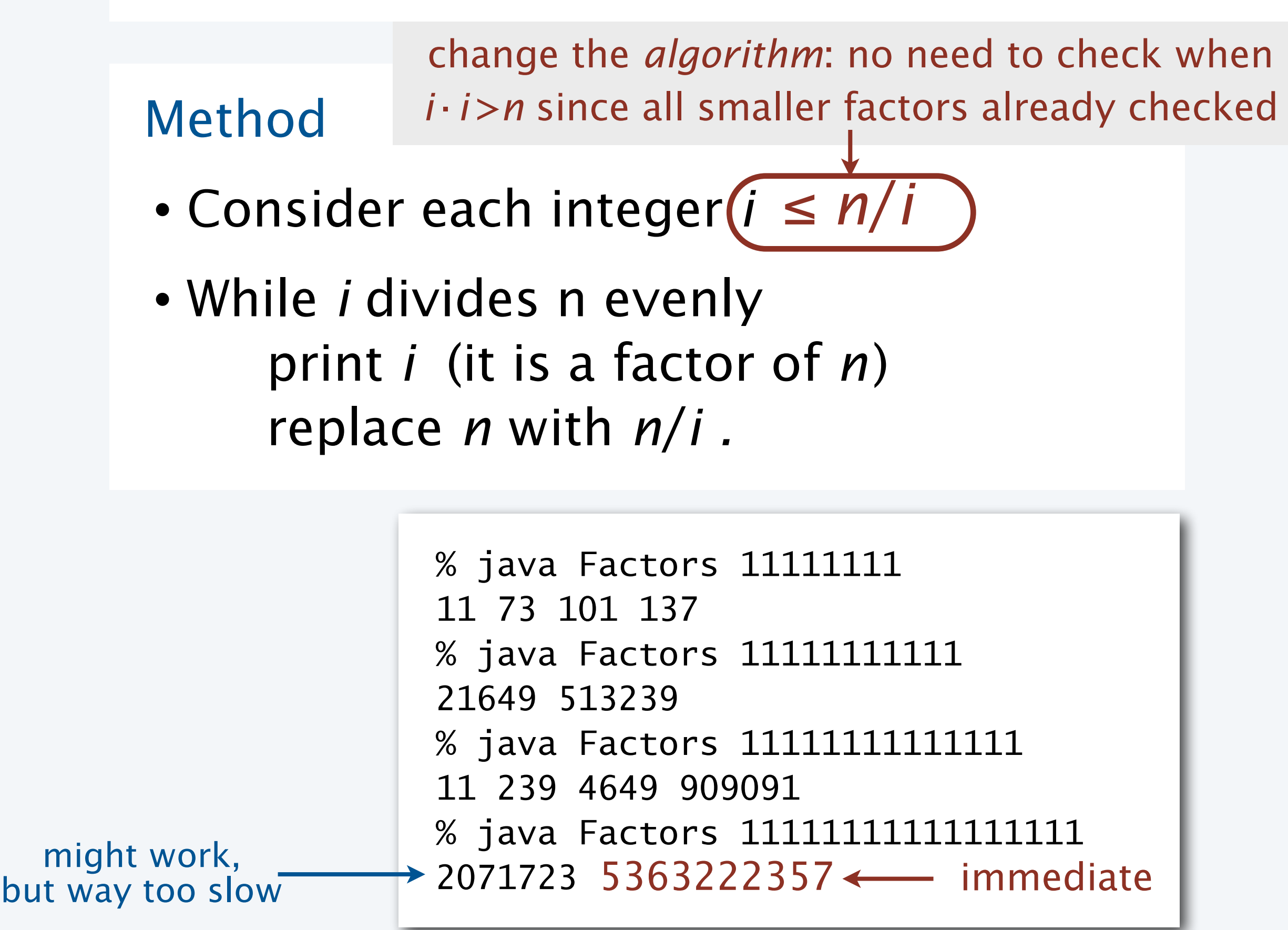

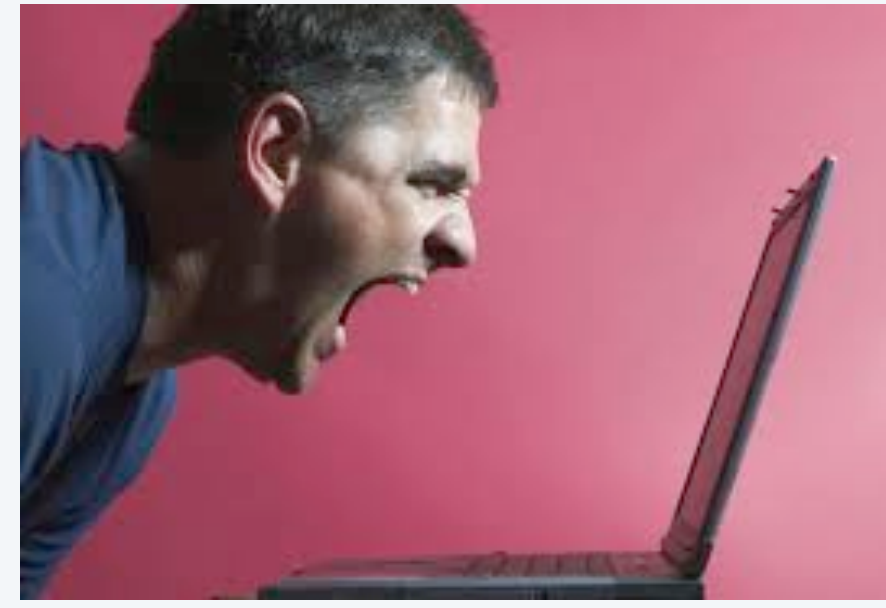

### Debugging a program: performance analysis

```
public class Factors
{
   public static void main(String[] args)
\{long n = Long.parseLong(args[0]);for ( int i = 2; i <= n/i; i++)
\{while (n % i == 0)
\{ System.out.print(i + " ");
           n = n / i; }
 }
      if (n > 1) System.out.println(n);
     else System.out.println();
 }
<u>}</u>
```
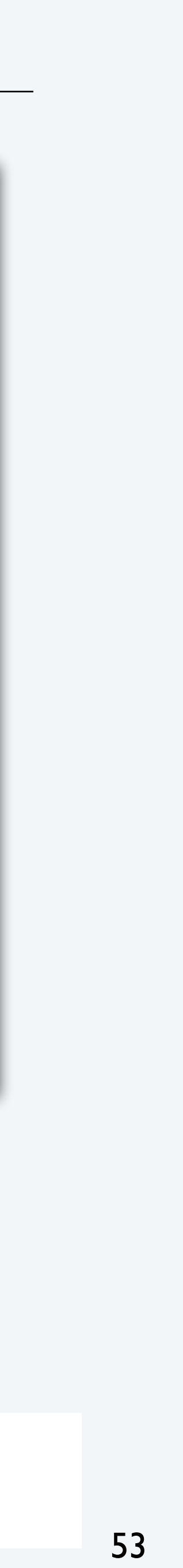

### Q. How large an integer can I factor?

% java Factors 9201111169755555703 9201111169755555703

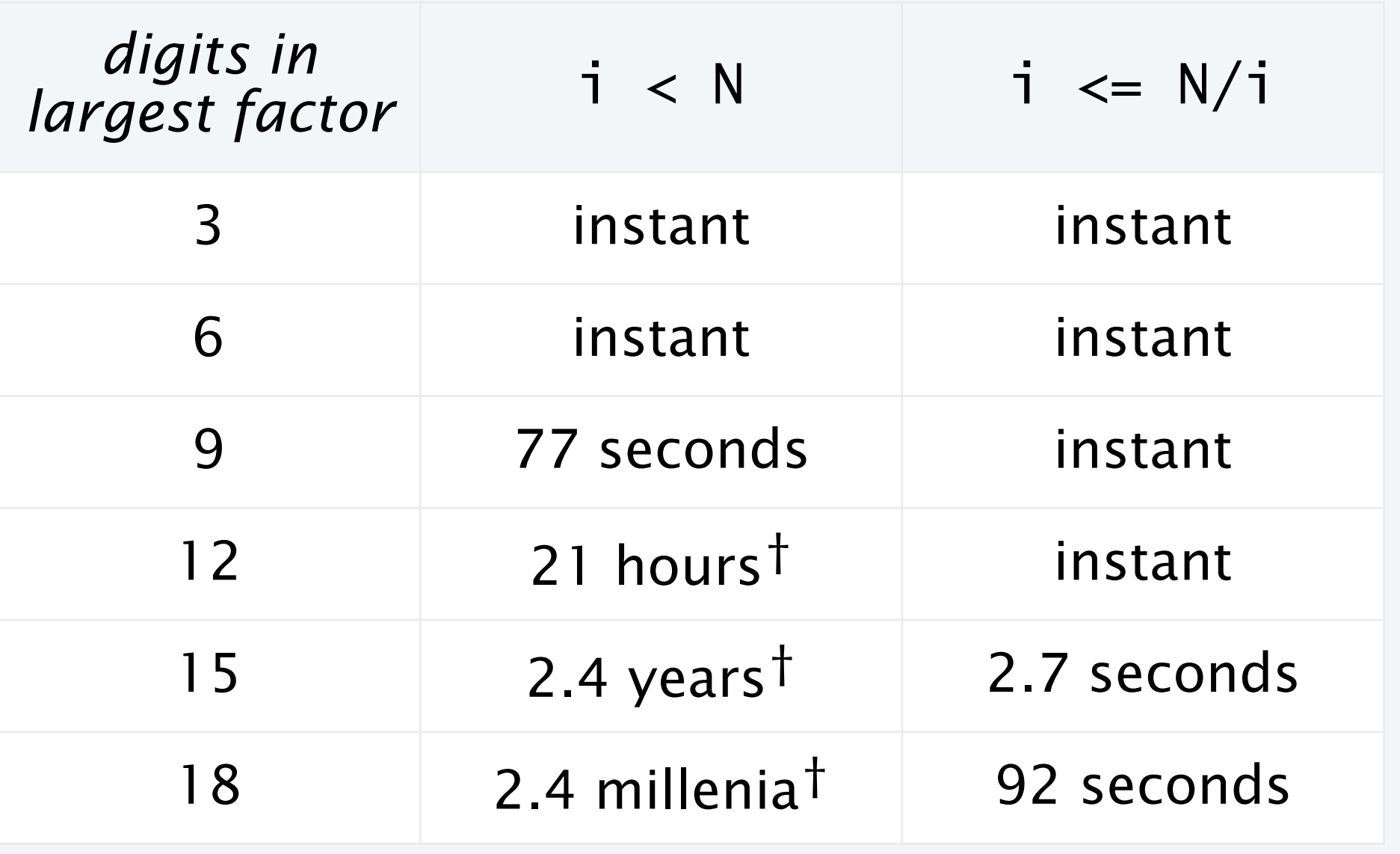

Lesson. Performance matters!

Note. Internet commerce is still secure: it depends on the difficulty of factoring 200-digit integers.

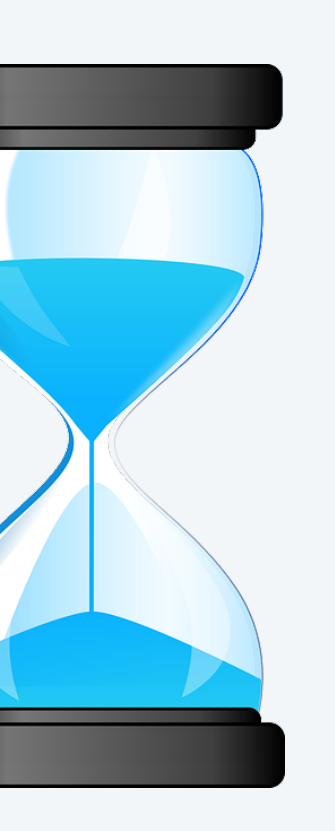

experts are still trying to develop better algorithms for this problem

† *estimated, using analytic number theory*

54

### Debugging your program: summary

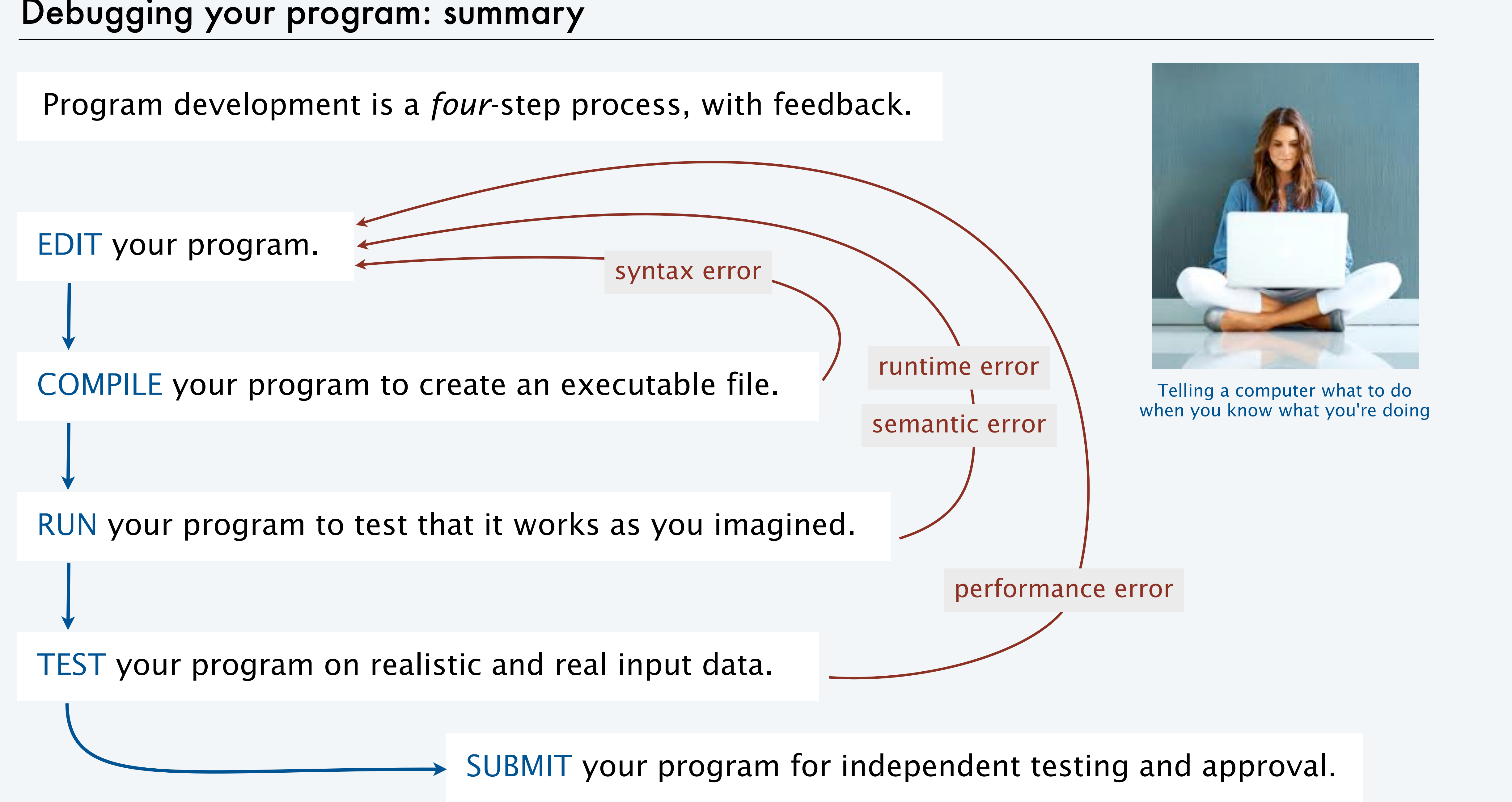

# COMPUTER **SCIENCE**

Computer <sub>Sc</sub>ience

### **COMPUTER SCIENCE SEDGEWICK/WAYNE**

PART I: PROGRAMMING IN JAVA

R O B E R T S E D G E W I C K **K EV IN WAYN E**

**<http://introcs.cs.princeton.edu>**

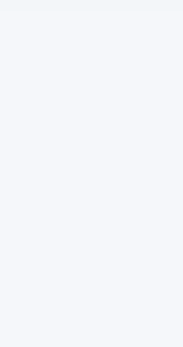

**AN INTERDISCIPLINARY APPROACH**

 $+A$ n Interdisciplinary Approach

SEDGEWICK WAYNE

# 2. Conditionals & Loops

**1.3**